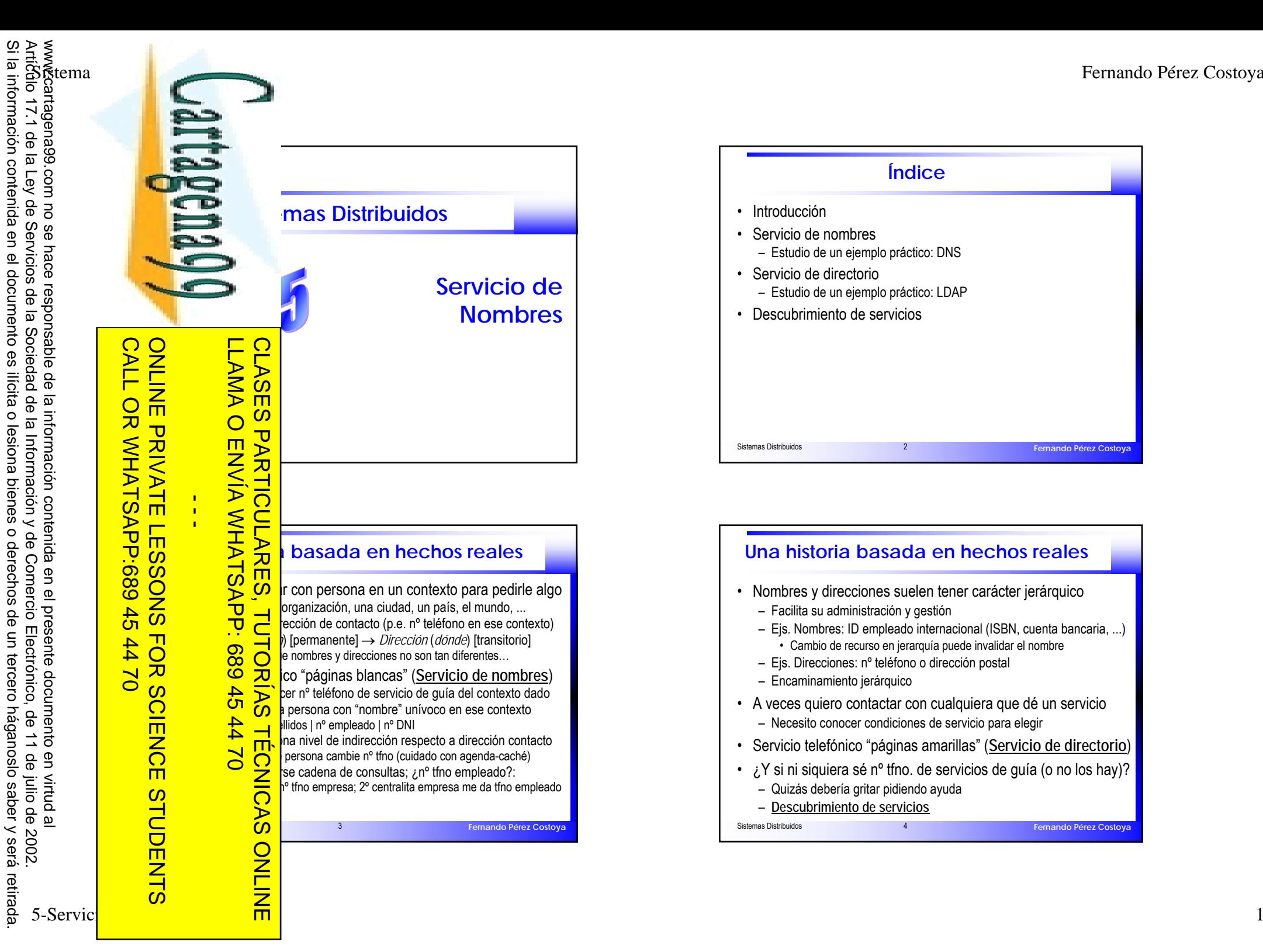

Si la información contenida en el documento es ilícita o lesiona bienes o derechos de un tercero háganoslo saber y será retirada.

Artículo 17.1 de la Ley de Servicios de la Sociedad de la Información y de Comercio Electrónico, de 11 de julio de 2002. www.cartagena99.com no se hace responsable de la información contenida en el presente documento en virtud al

11 de julio de 2002.

 $\pmb{\omega}$ 

saber y será retirada

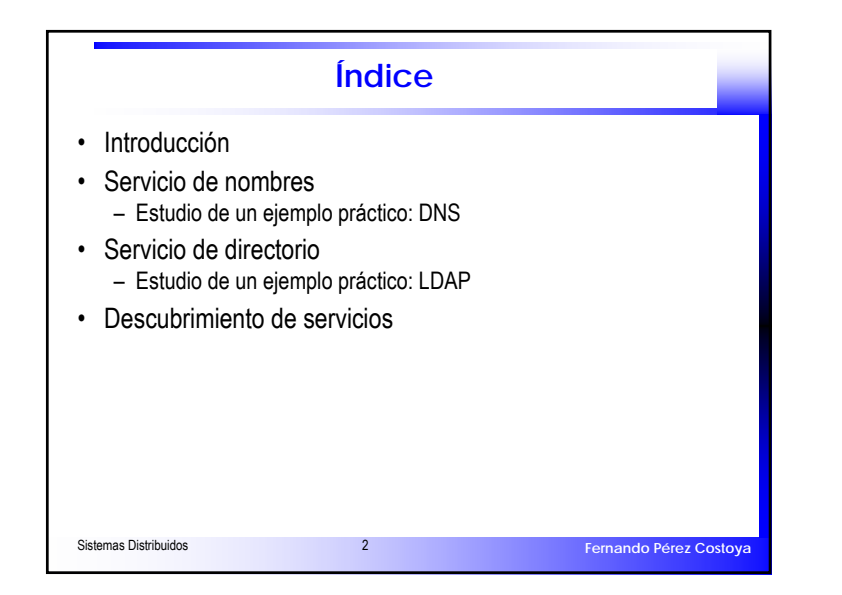

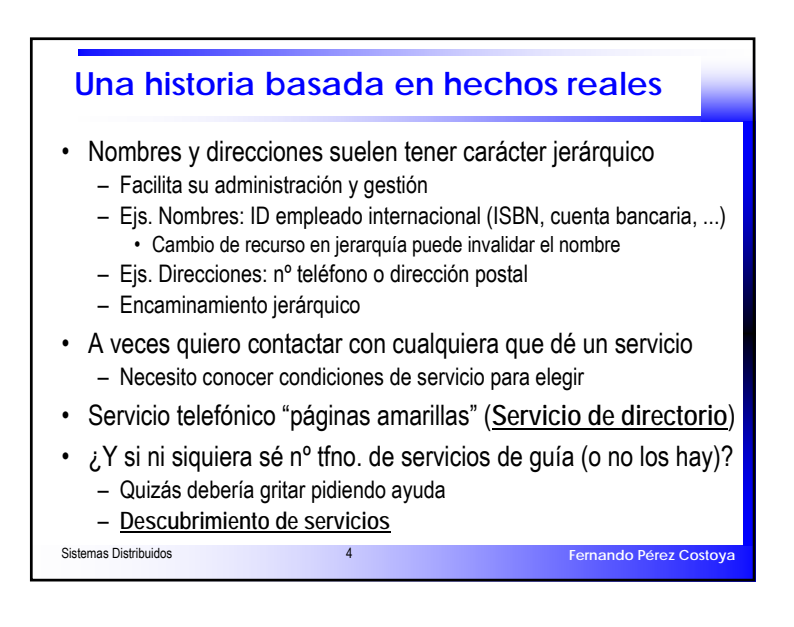

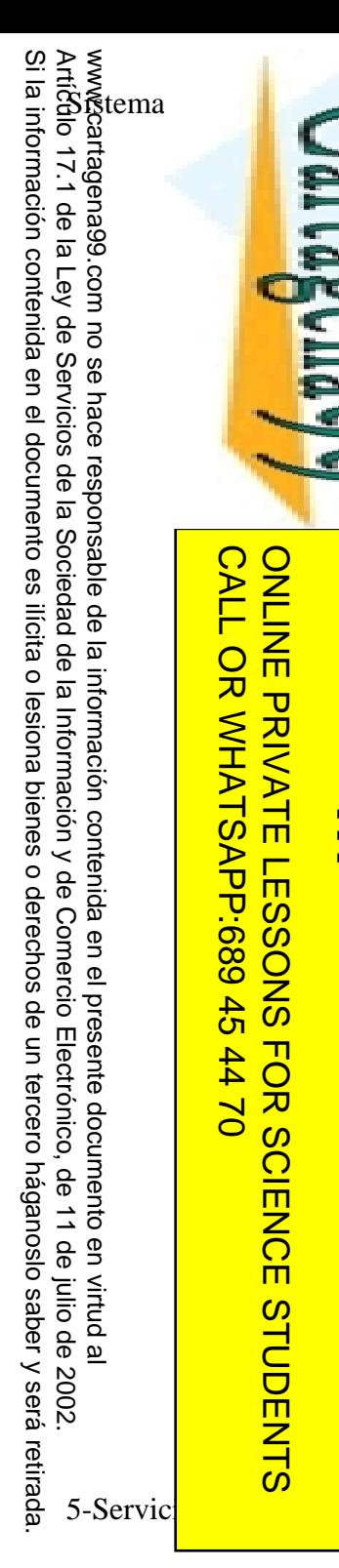

 $\frac{1}{1}$ 

而

CALL OR WHATSAPP:689 45 44 70

 $-4470$ 

CALL OR WHATSAPP:689 45

ONLINE PRIVATE LESSONS FOR SCIENCE STUDENTS

ONLINE PRIVATE LESSONS FOR SCUENCE STUDENTS

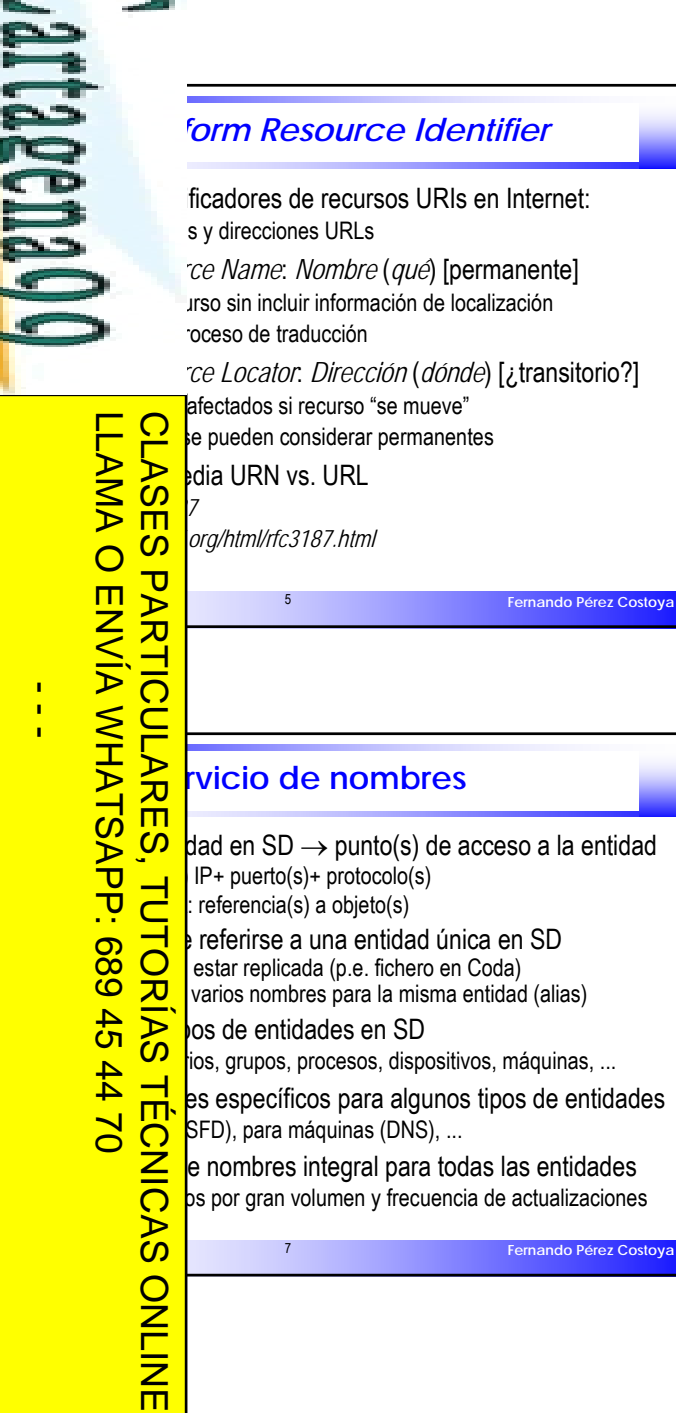

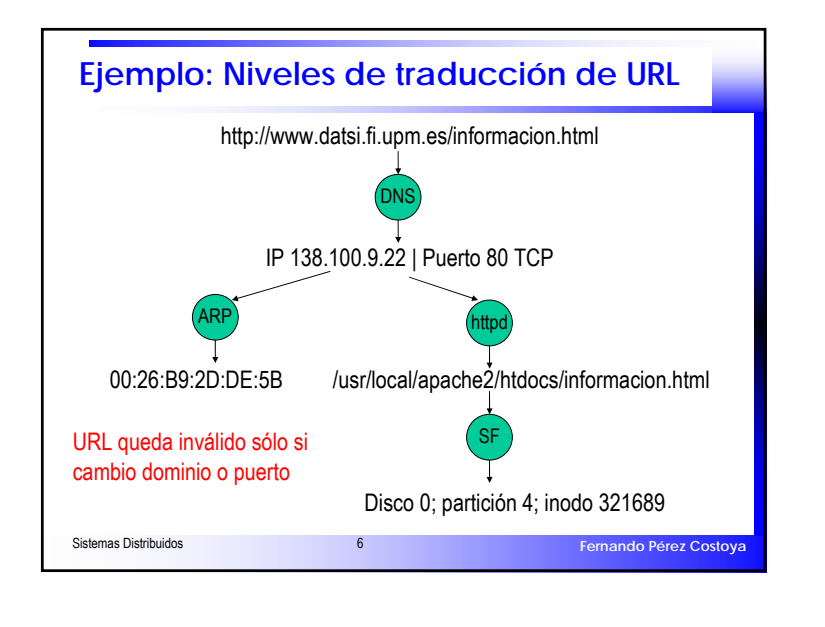

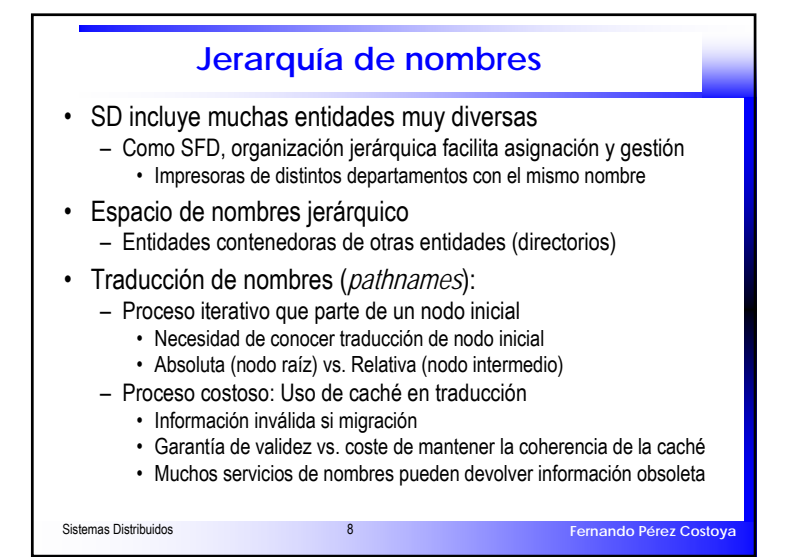

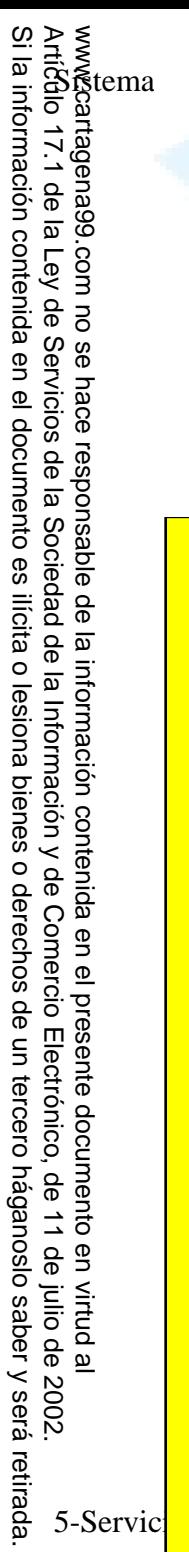

 $\frac{c}{7}$ 

**NUALOAL** 

**GOO** 

 $rac{4}{C}$  $\frac{1}{4}$ 

 $\overline{c}$ 

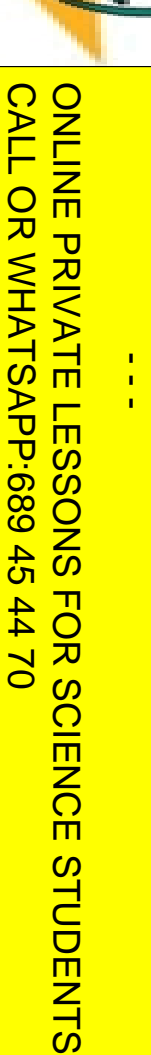

PARTICULARE<br>ENVÍA WHATS

689 TOR

LLAMA O ENVÍA WHATSAPP: 689 45 44 70

– Traducir nombre

–

### **Implementación de servicio de nombres**

de nombres ociar nombre con una entidad; Crear directorio

de servidor de nombres único: escala, rendimiento y fiabilidad

ara paliarlos: ucciones

Respacio de nombres<br>Connes:

DISTRIBUCIÓN espacio de nombres<br>
DISTRIBUCIÓN CONDECIDENTES<br>
DISTRIBUCIÓN DE<br>
DISTRIBUCIÓN DE CONDECIDENTES<br>
DISTRIBUCIÓN DE CONDECIDENTES Caché de traducciones: **nd** oherencia En **CO** ay garantía **TU** prna TTL ("tiempo de vida") de información

# **IMPLEMENTACIONES**<br> **IMPLEMENTACIONES alternativas**<br> **IMPLEMENTACIONES**

 $\sum_{\text{p}} \sum_{\text{p} \text{curso de norm}}$  $\sum_{n=1}^{\infty}$  ecurso de nombre N?  $\frac{1}{\sqrt{2}}$  SD propósito general (mala escalabilidad y eficiencia) Irimiento servicios o para aspectos específicos (ARP)

es un mecanismo de traducción

B de ubicación probable

Sistemas distribuidos distribuidos distribuidos distribuidos distribuidos distribuidos distribuidos distribuid<br>Distribuidos distribuidos distribuidos distribuidos distribuidos distribuidos distribuidos distribuidos distri

**ONLIN** 

 $\overline{\mathsf{m}}$ 

- $\overbrace{\mathbf{A}}^{\mathbf{b}}$  demas con recursos móviles<br>  $\overbrace{\mathbf{A}}^{\mathbf{b}}$  de migra, antigua ubicación a<br>
as de ubicación probable de migra o migra, antigua ubicación almacena la nueva CLASES PARTICULARES, TUTORÍAS TÉCNICAS ONLINE
	- que cadena hasta encontrar ubicación actual

Se creative de ubicación probable de un objeto<br>gue cadena hasta encontrar ubicación a<br>traviesa cadena, intermediarios saben n<br>compute de tener un nodo *home* **Traviesa cadena, intermediarios saben nueva ubicación** de tener un nodo *home* 

**Fernando Pérez Costoya**

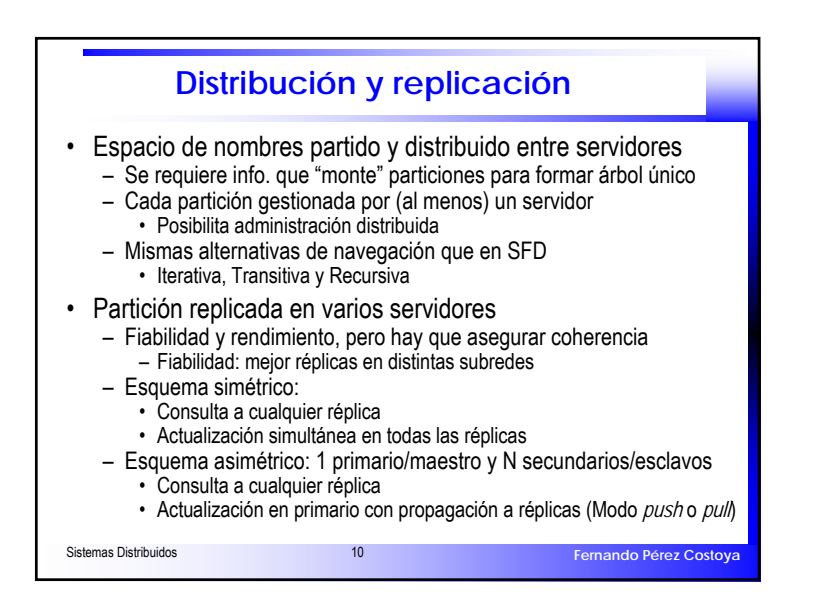

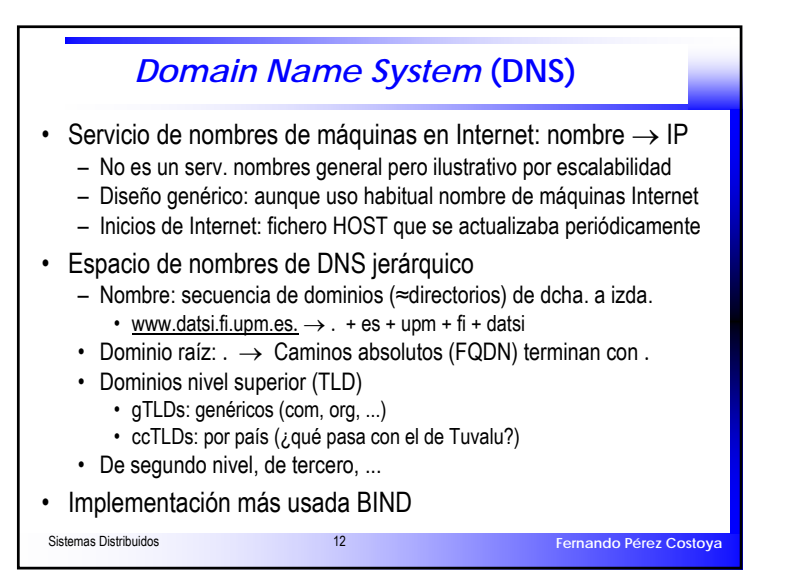

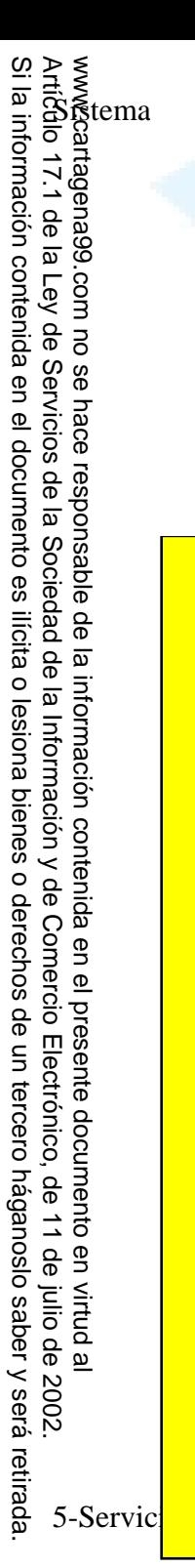

Si la información contenida en el documento es ilícita o lesiona bienes o derechos de un tercero háganoslo saber y será retirada.

saber y será retirada

## **Espacio de nombres distribuido: Zonas**

 Zona DNS: partición del árbol global (zona ≠ dominio) ursos de un dominio y sus subdominios no delegados dominios

- lio puede tener su propia zona re incluve "punto de montaje" a esa zona subordinada : delegar todos los subdominios
- ra cada dominio (zona ≈ dominio)

es a los mismos servidores que el dominio del que cuelgan

•

•

 $\frac{1}{4}$ 

CALL OR WHATSAPP:689 45 44 70

**APP:689** 

 $\frac{45}{2}$ 

**OR WHATS** 

**CALL** 

ONLINE PRIVATE LESSONS FOR SCIENCE STUDENTS

 $\overline{C}$  $#4$ 

 $\bar{\mathbf{x}}$  $\overline{\phantom{0}}$  $\overline{\mathbf{C}}$ 

**SCIENCE** 

 $\overline{S}$ 

ONLINE<br>
DRIVATE<br>
CONSOMS

 $\overline{O}$ 

**ONLIN** 

 $\overline{\mathsf{m}}$ 

TO replicada:<br>
SON préplicas en la production de la production de la production de la production de la production de la production de la production de la production de la production de la production de la production de la **1 stro/primario y** *N* (al menos 1) esclavos/secundarios

**Fiabilidade:** mejor réplicas en distintas subredes<br> **CO** tenida en una zona:<br>
CO ecourse Peserde (PP) aug dess lenida en una zona:

*Resource Records* (RR) que describen sus recursos

**Fernando Pérez Costoya**

## Sistemas Distribution Control Control Control Control Control Control Control Control Control Control Control Control Control Control Control Control Control Control Control Control Control Control Control Control Control Sistemas Distribuidos 15*cache de consultas erróneas)* **Fernando Pérez Costoya RR de tipo SOA (***Start of Authority***)** CO ción de una zona  $\overline{CD}$   $\overline{CD}$  (on en fichero de zona (wikipedia)<br> $\overline{CD}$   $\overline{CD}$  (ple.com. usemame.example.com. ( ple.com. username.example.com. ( ber of this zone file<br>day)<br>in case of a problem<br>time (4 weeks)<br>ling time in case of f 19 689 10 day) in case of a problem (2 hours) 1 time (4 weeks) ing time in case of failed lookups (1 hour) a: *dig fi.upm.es. SOA*<br>
a. *dig fi.upm.es. hostmaste*<br>
and *Consultation de consultant of Authority; S. maestro; to*<br>
and *guadario nete actualizacic* **fi.upm.es. 86400 IN SOA** chita.fi.upm.es. 8013102101 28800 7200 2419200<br> **COM** *Dominio; TTL; Clase Internet; Start Of Authority; S. maestro; responsable; nº serie (incrementar si cambio); Periodo de actualización de secundario; Tiempo de reintento de secundario antes actualización fallida; Ties excundario ante actualización fallida; TTL para cache negativa (tiempo en 15*<br> *Ties de secundario ante actualización fallida; TTL para cache negativa (tiempo en 15*<br>
Ties de *Secundario ante actualización fallida; T* LLAMA O ENVÍA WHATSAPP: 689 45 44 70 CLASES PARTICULARES, TUTORÍAS TÉCNICAS ONLINE

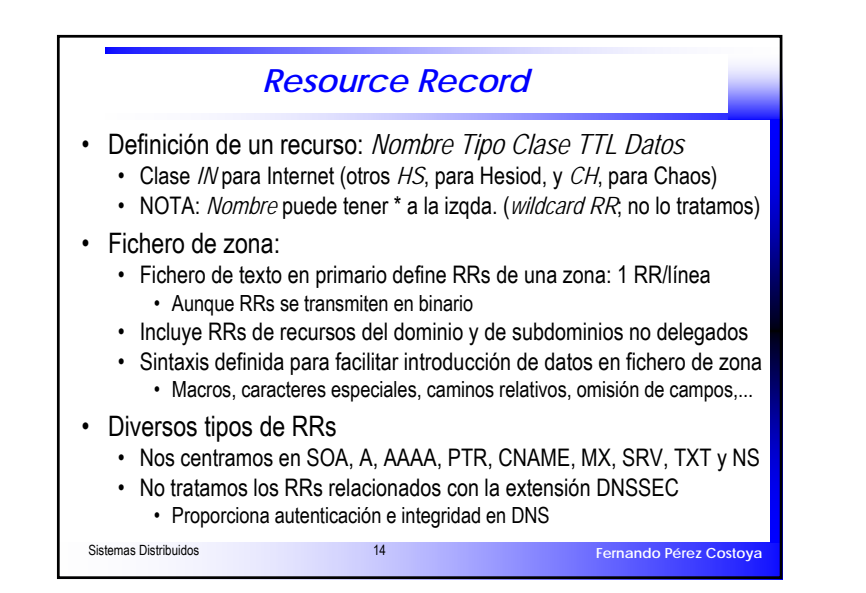

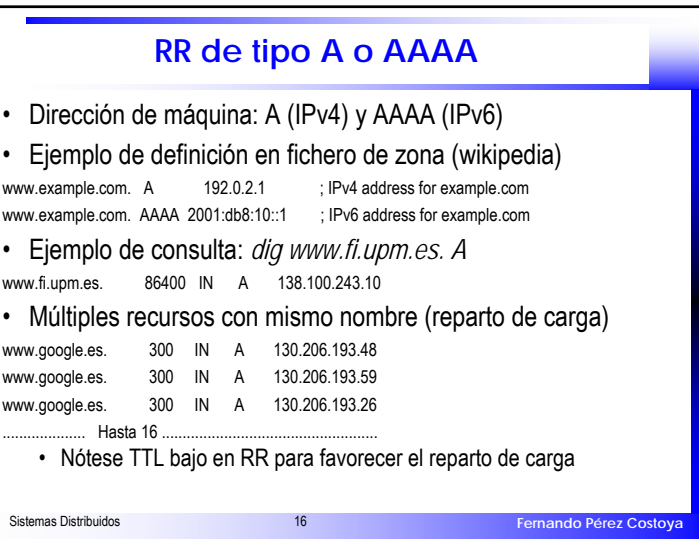

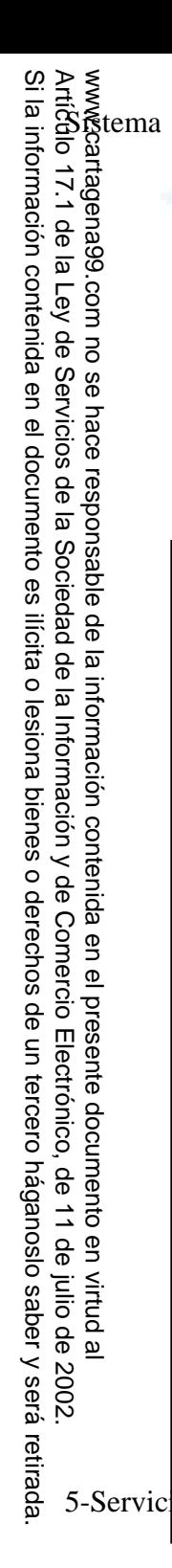

# • Para IPV6: *ip6.arpa*. CALL OR WHATSAPP:689 45 CALL OR WHATSAPP:689 45 44 70 ONLINE PRIVATE LESSONS FOR SCUENCE STUDENTS ONLINE PRIVATE LESSONS FOR SCIENCE STUDENTS  $\blacksquare$  Formato: 4470

# LLAMA O ENVÍA WHATSAPP: 689 45 44 70 CLASES PARTICULARES, TUTORÍAS TÉCNICAS ONLINE sulta: ا<del>ن ان</del> ا galileo.com UU prden de preferencia:↓ prioridad → ↑ preferencia Theo debe c<br>
siguiente, ...<br>
Siguiente, ...<br>
Siguiente, ... **Remit and Corresponding to the contactar con servidor de menor n°** ONLINE

 $MX = 10$  relay.upm.es.  $M \times 30$  relay4.upm.es. MX 50 correo.upm.es.

siguiente, ...

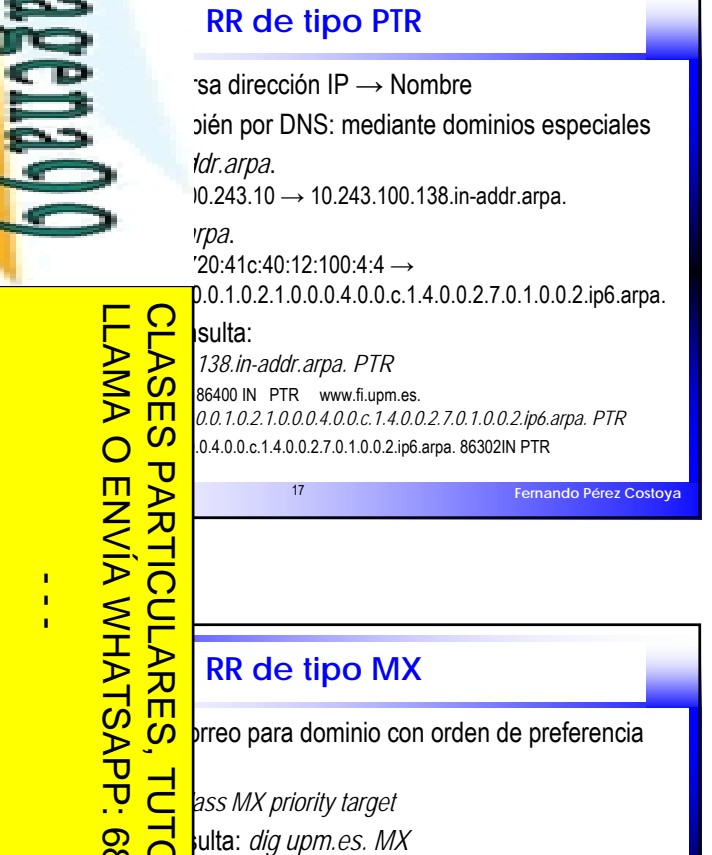

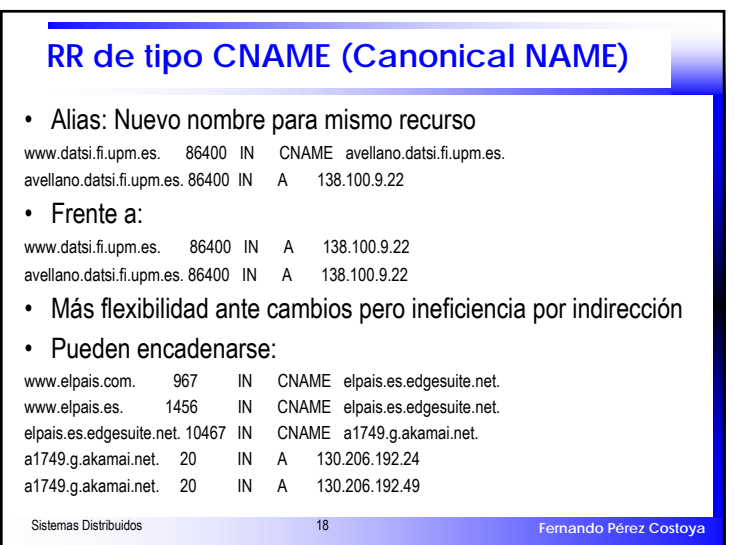

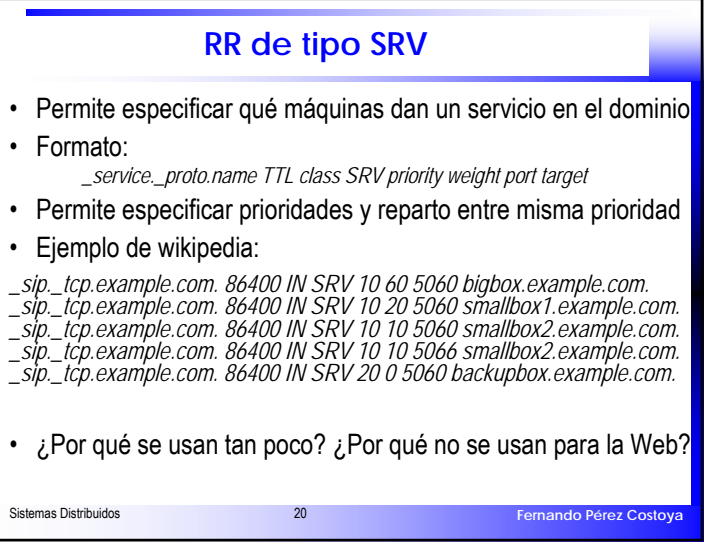

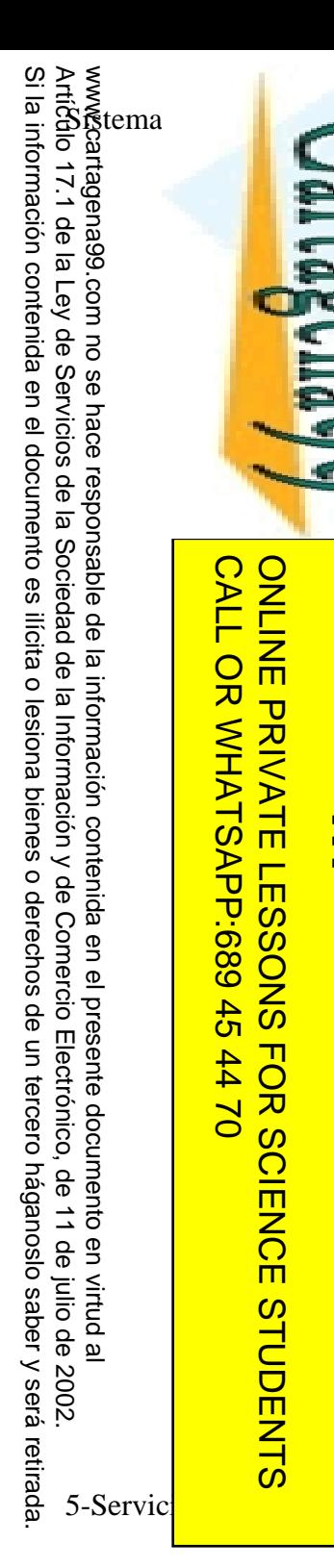

## CALL OR WHATSAP:689 45 CALL OR WHATSAPP:689 45 44 70 ONLINE PRIVATE LESSONS FOR SCIENCE STUDENTS ONLINE PRIVATE LESSONS FOR SCIENCE STUDENTS Sistemas Distribuidos 21 $\frac{1}{4}$  $-4470$ file. **Example 200 In** chita.fi.upm.es. fi.upm.es. 8640 **IN NS 2** zape.fi.upm.es. fi.upm.es. **420 In tarzan.fi.upm.es.** fi.upm.es. 8640 **IN NS and Secure** 1 In Secure 1 In Secure 2011 fi.upm.es. **8640 Ins.fi.upm.es.** Sistemas Distribuidos 23

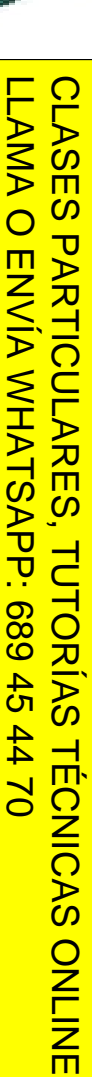

NS zape.fi.upm.es. NS chita.fi.upm.es. NS galileo.ccupm.upm.es. NS tarzan.fi.upm.es. NS ns.fi.upm.es.

legación y CIDR (no lo tratamos)

**b**U"

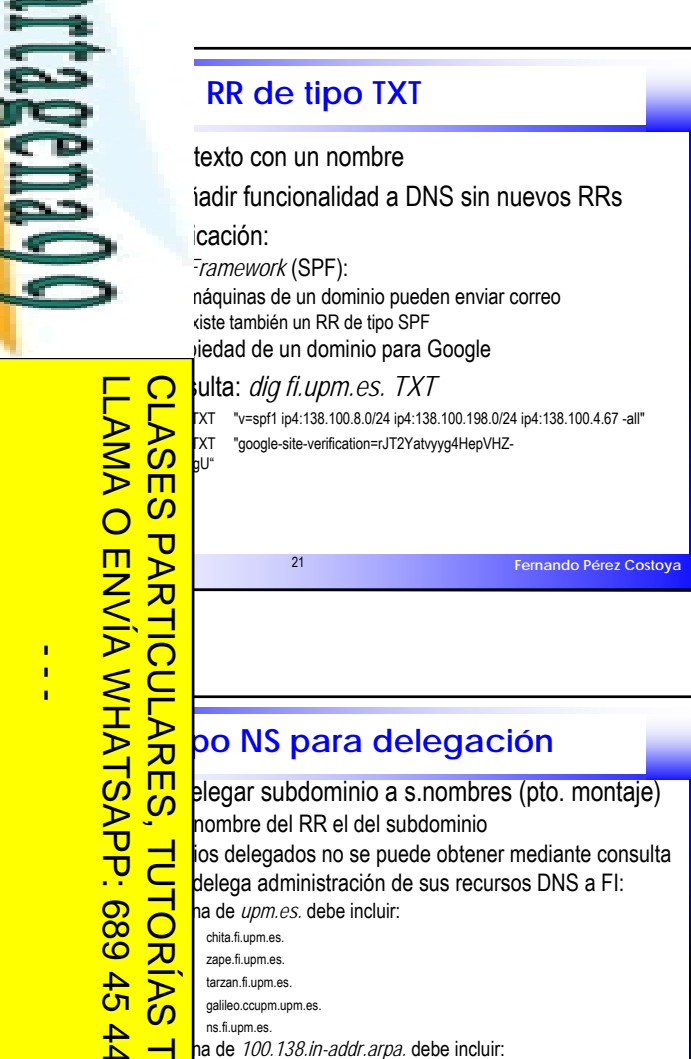

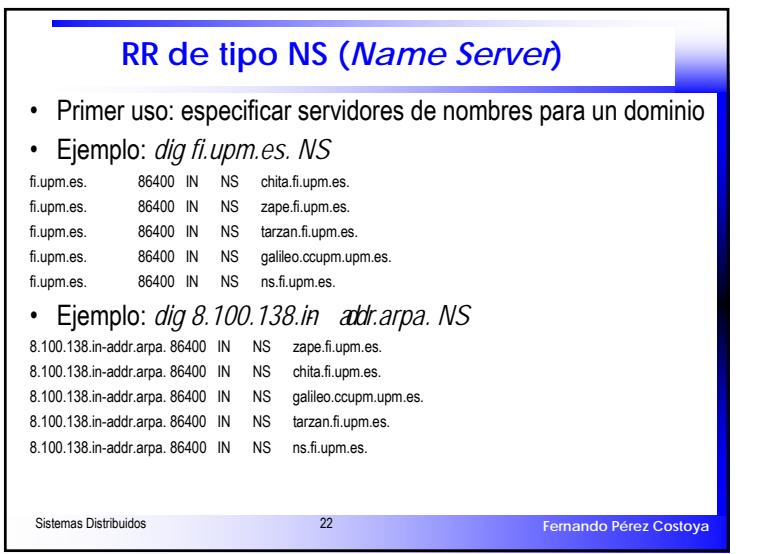

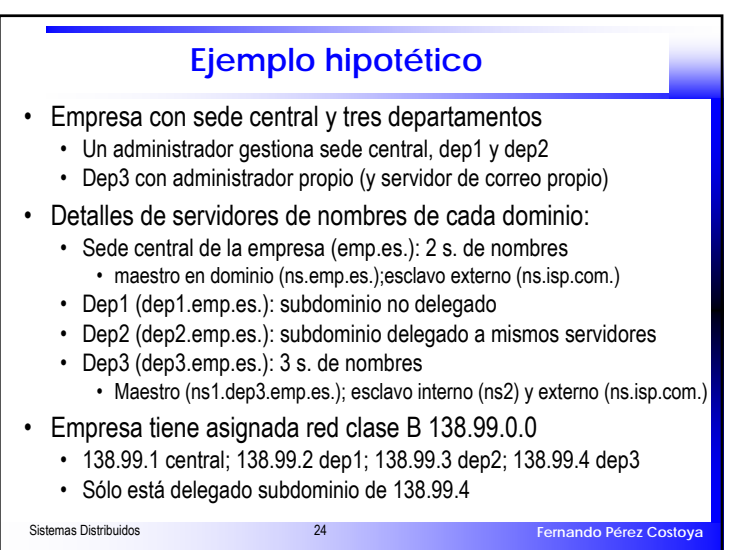

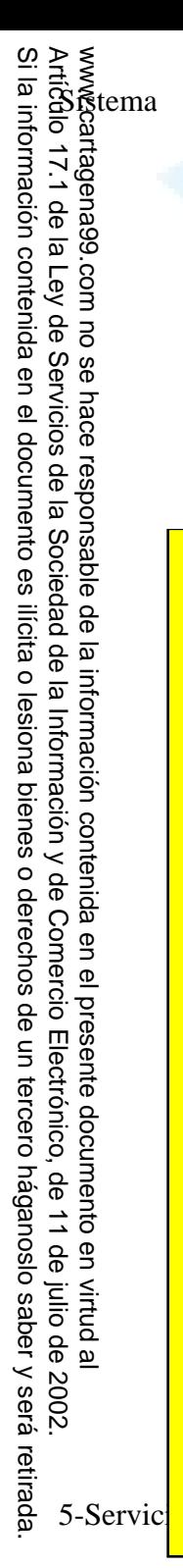

 $\frac{1}{4}$ 

CALL OR WHATSAPP:689 45 44 70

CALL OR WHATSAPP:689 45 44 70

ONLINE PRIVATE LESSONS FOR SCIENCE STUDENTS

ONLINE PRIVATE LESSONS FOR SCIENCE STUDENTS

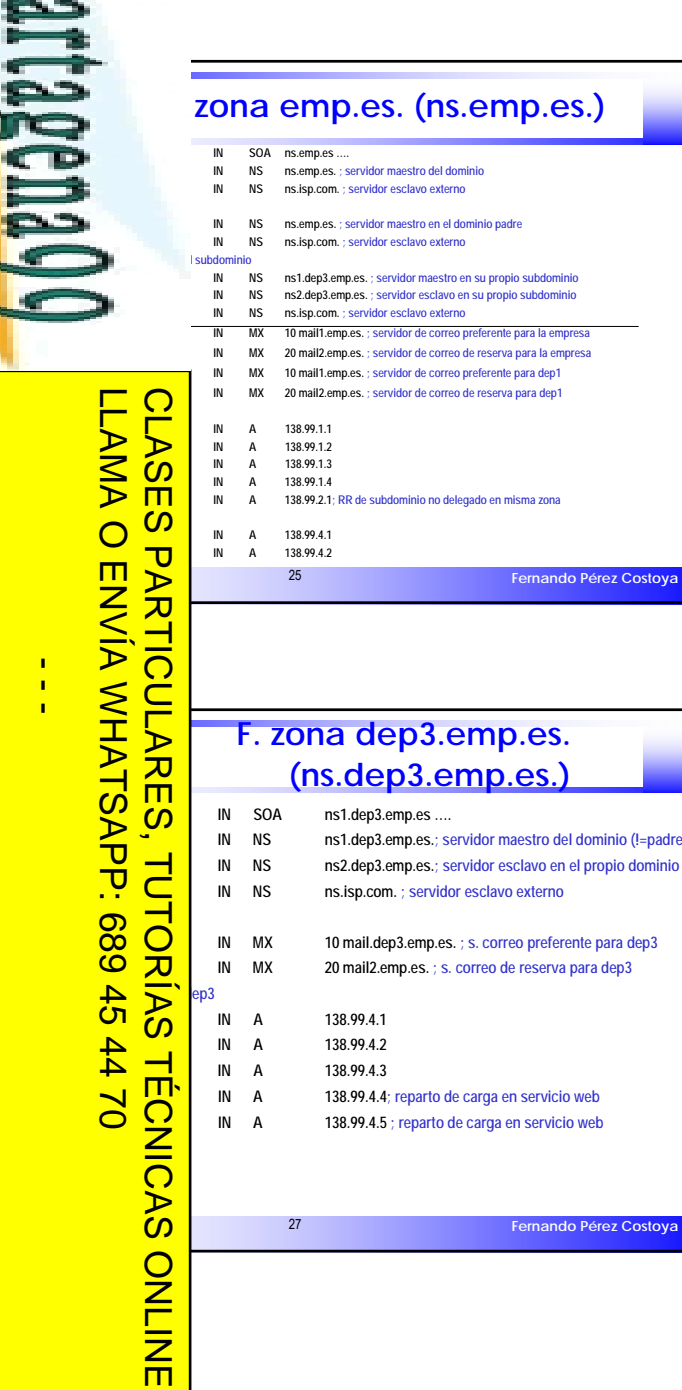

**Pérez Costoya** 

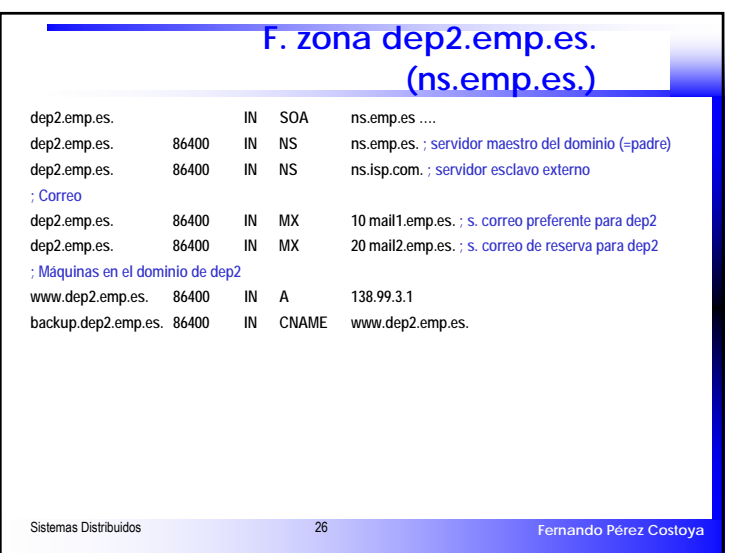

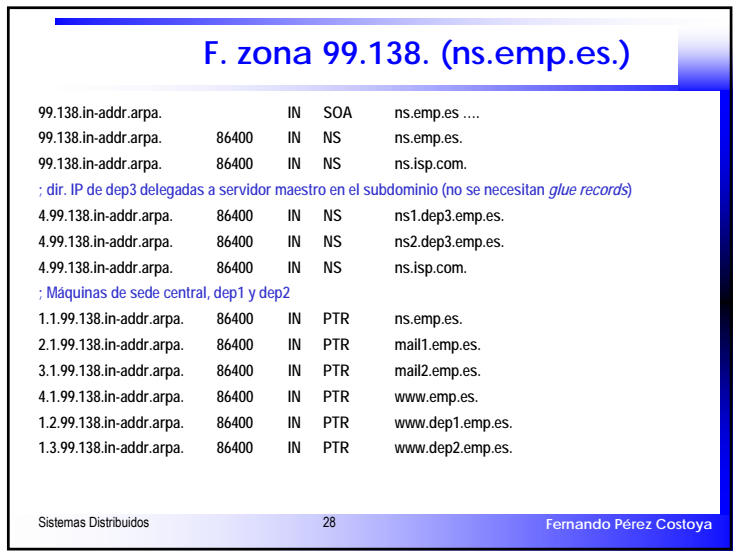

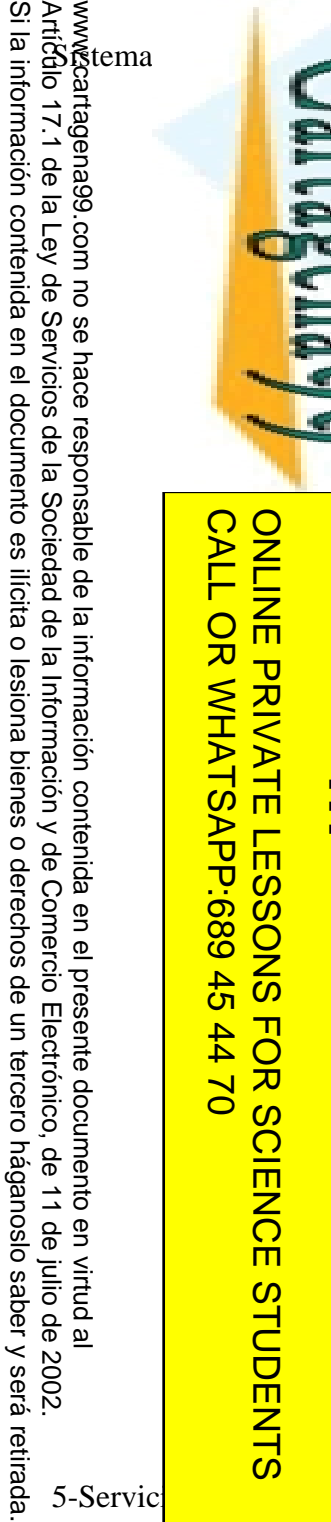

o<br>Pin

 $\overline{\alpha} \preceq \overline{\epsilon}$ 

 $\frac{1}{4}$ 

 $\frac{1}{5}$ 

CALL OR WHATSAPP:689 45 44 70

 $\frac{4}{5}$ 

 $#4$  $\overline{a}$ 

OR WHATSAPP.689

CALL

ONLINE PRIVATE LESSONS FOR SCIENCE STUDENTS

ONLINE PRIVATE LESSONS FOR SCIENCE STUDENTS

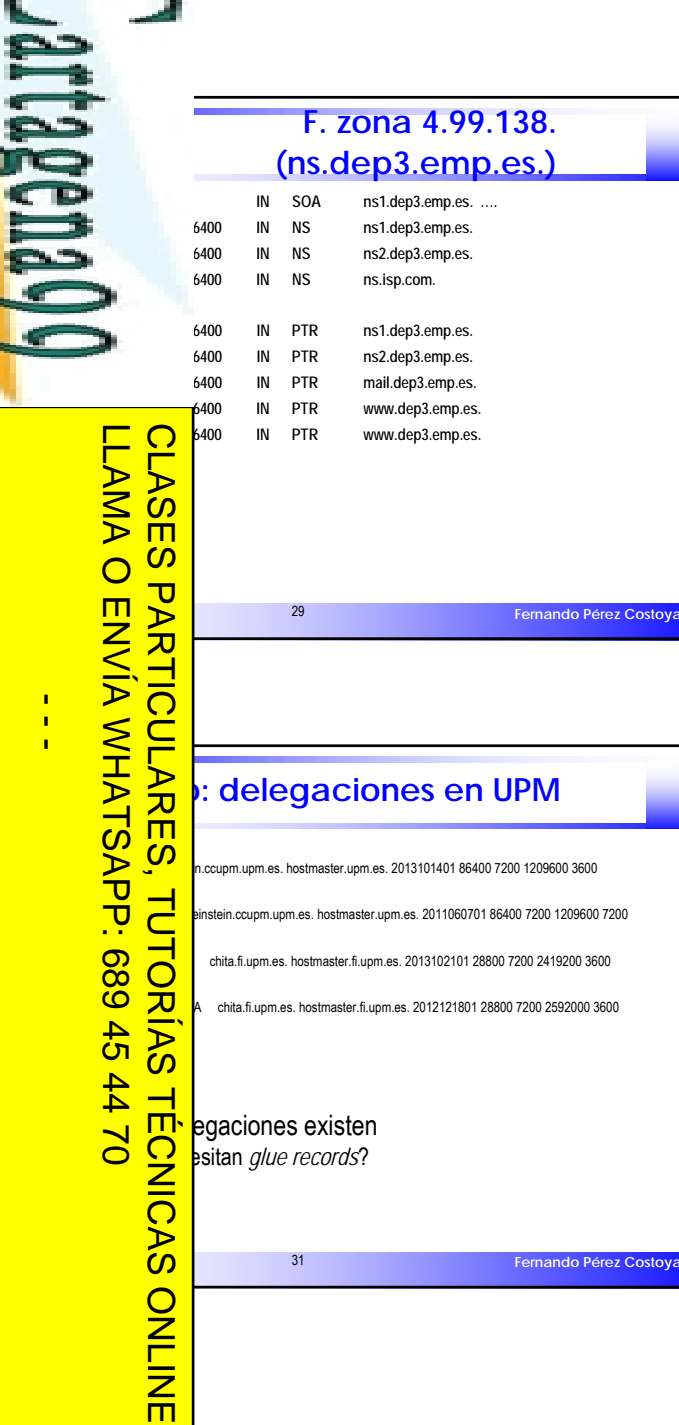

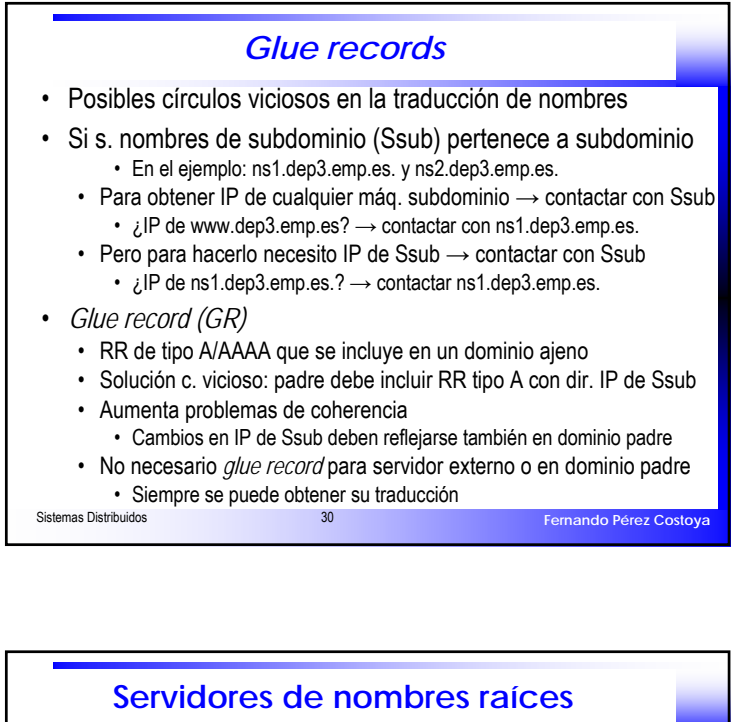

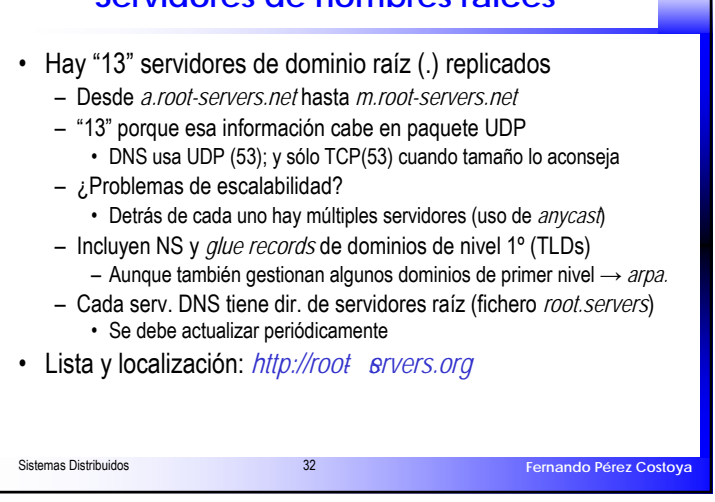

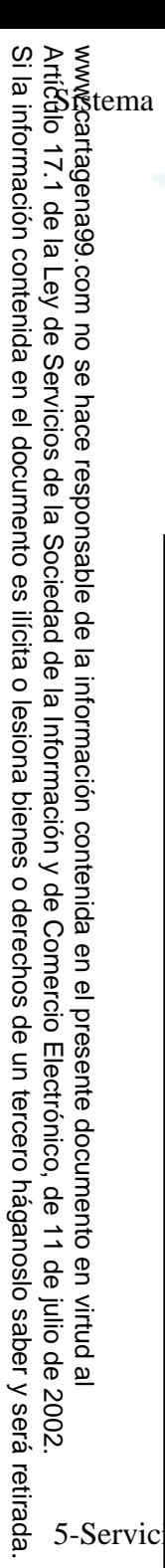

## **CALL** CALL OR WHATSAPP:689 45 44 70 ONLINE<br>
DRIVATE<br>
CONSOMS ONLINE PRIVATE LESSONS FOR SCIENCE STUDENTS **OR WHATS**  $\frac{1}{4}$ **APP:689**  $\frac{45}{2}$  $\overline{C}$  $#4$  $\bar{\mathbf{x}}$  $\overline{\phantom{0}}$  $\overline{\mathbf{C}}$ **SCIENCE**  $\overline{c}$ **TUDENTS**

•

•

LLAMA O ENVÍA WHATSAPP: 689 45 44 70 CLASES PARTICULARES, TUTORÍAS TÉCNICAS ONLINE **SISTEMARY DISTRIBUTION DESCRIPTION ASSESSMENT RESIDENCE**  Servidor *S*689 •**ONLIN**  $\overline{\mathsf{m}}$ 

## **Servidores DNS**

 Servidor gestiona (*authoritative*) *N* (≥0) zonas directas/inversas ede ser maestro de otras esclavo

uede tener doble rol (algo confuso): ceso a sus zonas

como cliente en navegación recursiva

frecer navegación iterativa; recursiva opcional cursiva (no caché)  $\rightarrow$  sólo acceso a sus zonas

<u>Esta Cur</u>civa (caché)→por seguridad sólo peticiones de ciertas máquinas

Ejersos tipos de servidores de nombres:<br>
aché (*nonauthoritative*), recursivo para client<br> **Ele** de una organización actuando de proxy<br> **Ele de una organización actuando de proxy**<br> **Ele de una organización actuando de prox** saché (*nonauthoritative*), recursivo para clientes internos<br> **Co**tes de una organización actuando de proxy

 $\overline{O}$  tes de una organización actuando de proxy<br> $\overline{O}$  *ritative* y recursivo sólo para clientes int<br> $\overline{O}$  tes de una organiz y da acceso a sus zona **EXECUTIOR** *authoritative* y recursivo sólo para clientes internos  $\overline{S}$   $\overline{S}$  tes de una organiz. y da acceso a sus zonas a todo el mundo **U** → *ritative* no recursivo → p.e. servidor raíz o de TLD

**Fernando Pérez Costoya**

## **Resolución de consultas**

 $S<sub>as</sub>$  siva: Sias usa p **Fernando Pérez Costoya CO** be una consulta *C* de *N*:  $\overline{CD}$  RRs de todas sus zonas y de su caché (si usa)<br>  $\overline{CD}$  por encaje  $\rightarrow$  RR (*RRX*) que sea sufijo más lar<br>
option is a *N* consuelta resuelta **Elecciona mejor encaje** → RR (*RRX*) que sea sufijo más largo de C <u>biance in Surface completo</u> → envía a *N* consuelta resuelta **La marca como** *authoritative* si no proviene de la caché Si vario de vivia a *N* consueira resueira<br>
les paraformativa es ino proviene de la caché<br>
les satisfacen consulta, se envía a *N* lista con todos<br>
rota la lista cada vez (*Round-robin DNS*) para reparto o<br>
nformación adic rota la lista cada vez (*Round-robin DNS*) para reparto de carga hformación adicional para agilizar la operación sulta MX puede retornar los RRs de tipo A de servidores de correo → Sipmpleto, *RRX* → NSs de dominio por donde continuar En el peopleto,  $RRX \rightarrow \text{NSs}$  de dors muy impleto,  $RRX \rightarrow \text{NSs}$  de dors raíz signals a uno de la peorita a  $N \log \text{RRs}$  de direcciones de NSs encontradores raíz direcciones de NSs encontradores raíz signals peorita a propor siva: S envía consulta a uno de los NSs encontrados Si op. no recursiva: *S* envía a *N* los RRs de los NSs encontrados direcciones de NSs encontrados **Cursiva:** las incluye como info. adicional en mens. de respuesta a N siva: *S* las usa para contactar; sino tiene que obtenerlas

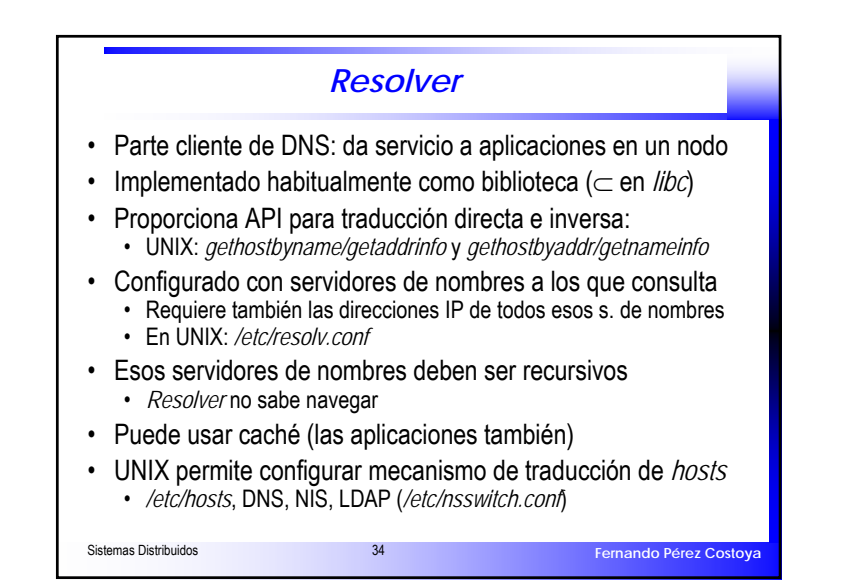

#### Sistemas Distribuidos 36 **Fernando Pérez Costoya Ejemplos reales de traducción** • Operación de traducción directa: *www.fi.upm.es.* • Operación de traducción inversa: *138.100.243.10.* • *Resolver* tiene configurado como SN (3 opciones): – SN1: *ns.miempresa.com.*; IP 139.100.1.1 – Zonas gestionadas: *miempresa.com.* y *100.139.in-addr.arpa., …* – SN2: *einstein.ccupm.upm.es.*; IP 138.100.4.8 – Zonas gestionadas: *upm.es.* y *100.138.in-addr.arpa., …* – SN3: *zape.fi.upm.es.*; IP 138.100.8.1 – Zonas gestionadas: *fi.upm.es*. y *243.100.138.in-addr.arpa., …* • Supuestos: • traducción recursiva resolver-SN e iterativa desde SN• cachés vacías

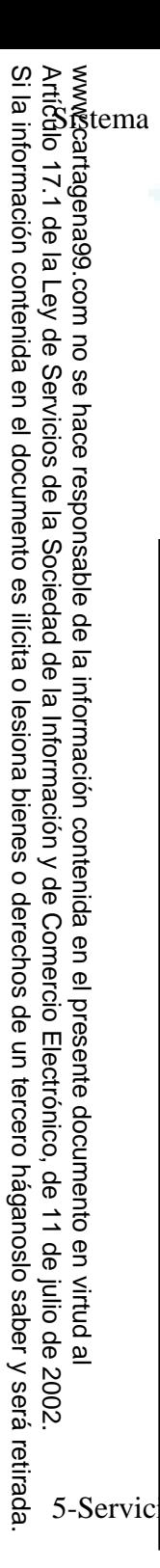

## **Tráducción directa usando SN1**

 Aplicación llama a *gethostbyname("www.fi.upm.es.")* de *resolver* tición DNS de tipo A a dir. de SN1: 139.100.1.1  $\therefore$  → elige un s. raíz: *a.root-servers.net.* (198.41.0.4) **a.** *a.r. net.* mejor encaje: *es.* → envía a SN1 los NSs de *es.* Y sus *glue records* como información adicional

f. (194.69.254.1) **b.a.nic.es. a.nic.es. a.nic.es.** → envía a SN1 los NSs de *upm.es.* Y sus *glue records* como información adicional

Coupm.upm.es. (138.100.4.8)<br>
Putpm.es. mejor encaje: fi.upm.<br>
Ios NSs de fi.upm.es. y sus glue<br>
Putpm.es. (138.100.8.1)<br> **Example:** Encaje completo: www.fi.upm *ein.upm.es.* mejor encaje: *fi.upm.es.*<br>los NSs de *fi.upm.es.* y sus *glue red*<br>upm.es. (138.100.8.1) los NSs de *fi.upm.es.* y sus *glue records* **SO** *upm.es.* (138.100.8.1)<br> **CO** el NS de tipo A → *www. zape.fi.upm.es.* Encaje completo: *www.fi.upm.es.*

 $\overline{O}$ 

LLAMA O ENVÍA WHATSAPP: 689 45 44 70

 $\frac{1}{4}$ 

CALL OR WHATSAPP:689 45 44 70

**APP:689** 

 $\frac{45}{2}$ 

**OR WHATS** 

**CALL** 

ONLINE PRIVATE LESSONS FOR SCIENCE STUDENTS

 $\overline{C}$  $#4$ 

元  $\overline{\phantom{0}}$  $\overline{\mathbf{C}}$ 

**SCIENCE** 

 $\overline{S}$ 

**TUDENTS** 

ONLINE<br>
DRIVATE<br>
CONSOMS

SN1 elige *r.arin.net.*

**ONLIN** 

 **Fernando Pérez Costoya**  $\bigcap_{i=1}^{n}$  U | el NS de tipo A  $\rightarrow$  *www.fi.upm.es.* | 138.100.243.10 **N1 se lo envía al** resolver y éste retorna la IP a la aplicación

## **Traducción inversa usando SN1**

**SISTEMARY SISTEMARY SISTEMARY SISTEMARY SISTEMARY SISTEMARY SISTEMARY SISTEMARY SISTEMARY SISTEMARY SISTEMARY SISTEMARY SISTEMARY SISTEMARY SISTEMARY SISTEMARY SISTEMARY SISTEMARY SISTEMARY SISTEMARY SISTEMARY SISTEMARY S** Sistema Distribuidos de Sistema Distribuidos de La Section de La Section de La Section de La Sectio<br>Sistema Distribuidos de La Section de La Section de La Section de La Section de La Section de La Section de La **Fernando Pérez Costoya** Aplicación llama a *gethostbyaddr(…138.100.243.10…)* de *resolver* **FR** *R 10.243.100.138.in-addr.arpa.* a SN1: 139.100.1.1<br> *Pulper* encaie: *in.addr.arpa.*<br> *Pulper* meior encaie: *in.addr.arpa*  $\overrightarrow{CD}$   $\overrightarrow{CD}$   $\overrightarrow{AD}$   $\overrightarrow{AD}$  mejor encaje: *in-addr arna a.root.* mejor encaje: *in-addr.arpa.*<br> **a.root.** 1 los NSs de *in-addr.arpa.* y sus<br> **a.r.** *a.root.infigures.net.* (199.212.0.73)<br> **A.r. A.r.** 1 los NSs de 138.n-addr.arpa. envía a SN1 los NSs de *in-addr.arpa.* y sus *glue records* SN1 elige *a.in-addr-servers.net.* (199.212.0.73) **a.in-addr.arpa.**<br>**a.in.** 1 los NSs de 138.n-addr.arpa. (no sus envía a SN1 los NSs de *138.n-addr.arpa*. (no sus *glue records*)  $\mathbf{e}t \rightarrow \mathbf{t}$ iene que hacer la traducción directa completa A TRIP el detalle por ya conocido; Obtiene 199.180.180.63<br>
Prencaje: *100.138.in-addr.arpa.*<br>
1 NSs de *100.138.n-addr.arpa.* (no sus *glue records r.arin.net.* mejor encaje: *100.138.in-addr.arpa.* 1 NSs de 100.138.n-addr.arpa. (no sus *glue records*) CLASES PARTICULARES, TUTORÍAS TÉCNICAS ONLINE

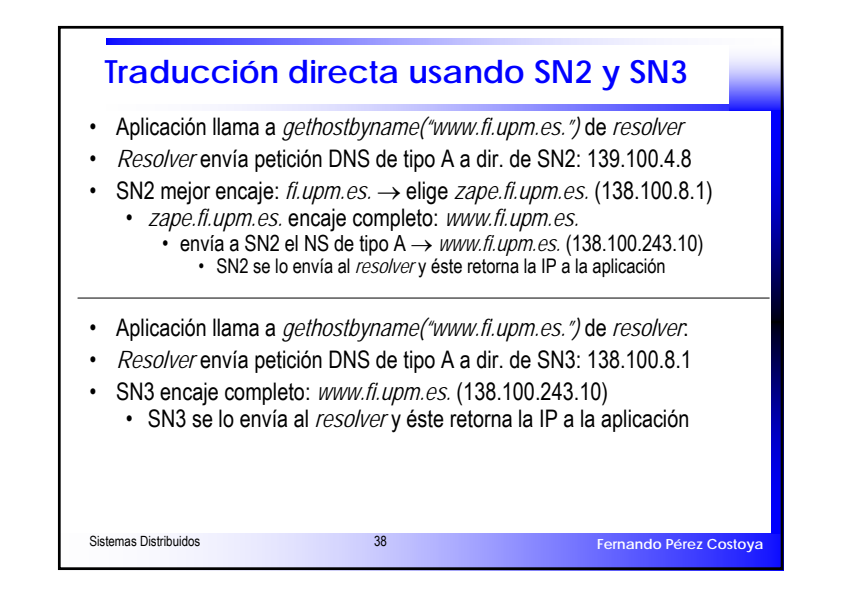

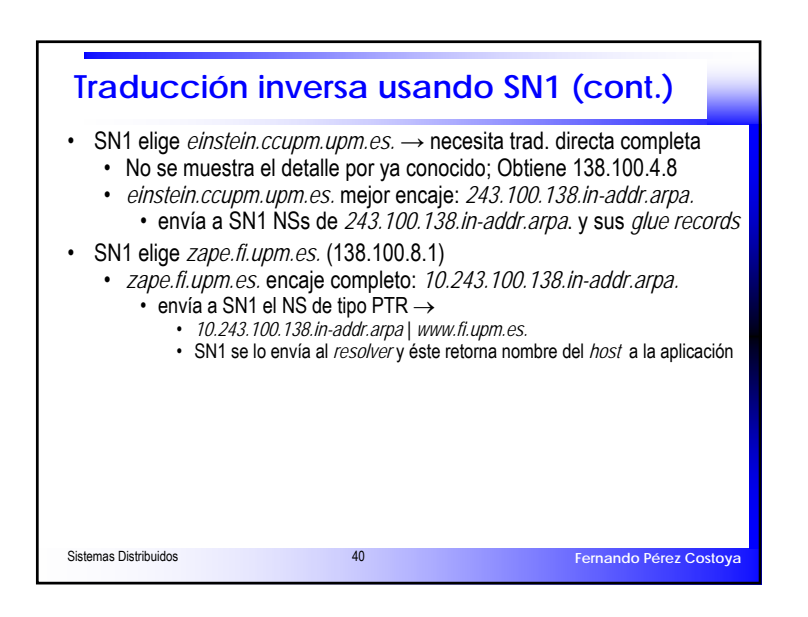

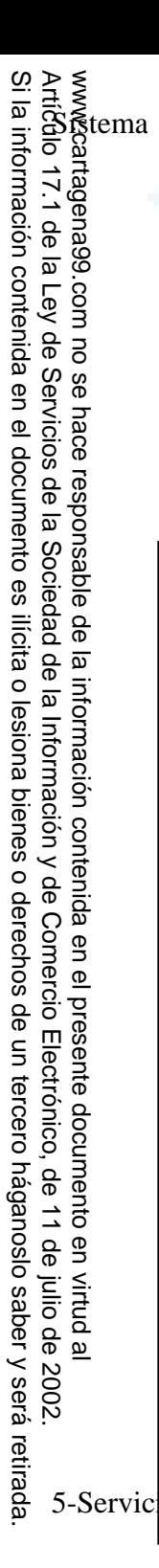

CALL OR WHATSAPP:689 45 44 70

**APP:689 LESSONS** 

 $\frac{45}{2}$ 

**OR WHATS** 

**CALL** 

ONLINE PRIVATE LESSONS FOR SCIENCE STUDENTS

 $\mathbf{T}$  $#4$  $\overline{\mathbf{C}}$ 元  $\overline{\phantom{0}}$  $\overline{\mathbf{C}}$  $\overline{S}$  $\tilde{\mathbf{O}}$ 

**HENCI** 

 $\dot{\mathsf{m}}$ 

 $\overline{c}$ 

TUDENTS

 $\overline{\overline{\mathsf{z}}}$ 

**ONLINE PRIVATE** 

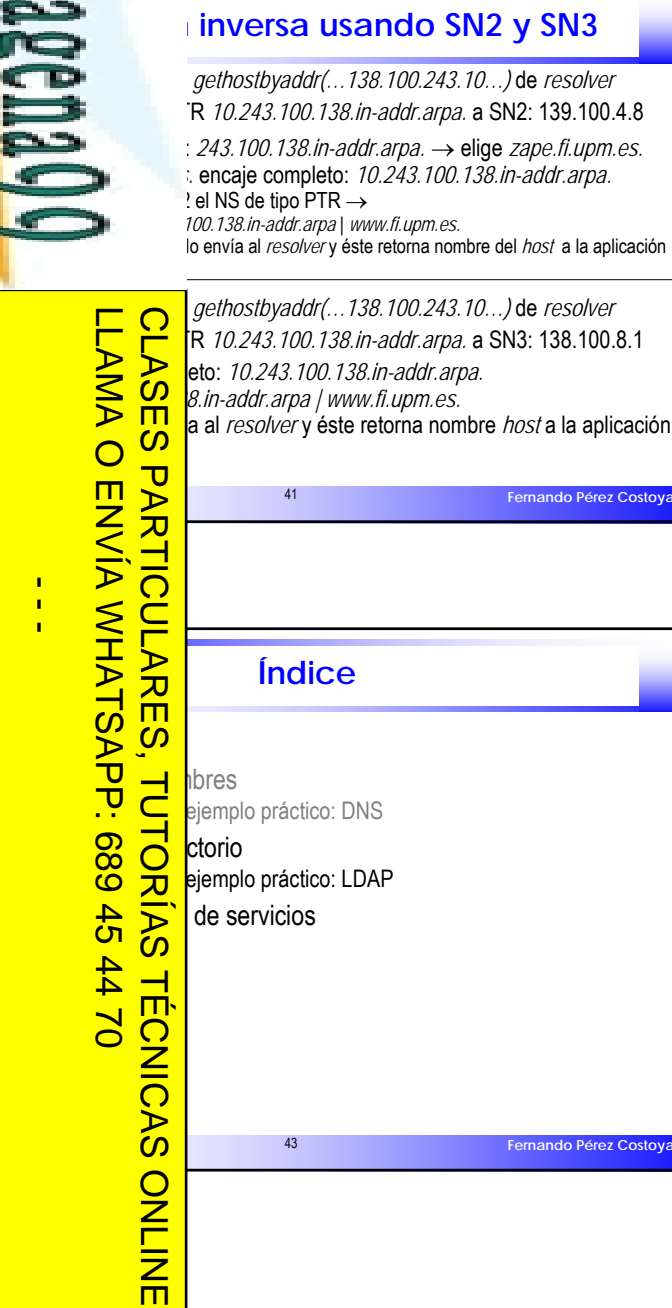

**Fernando Pérez Costoya**

érez Costoya

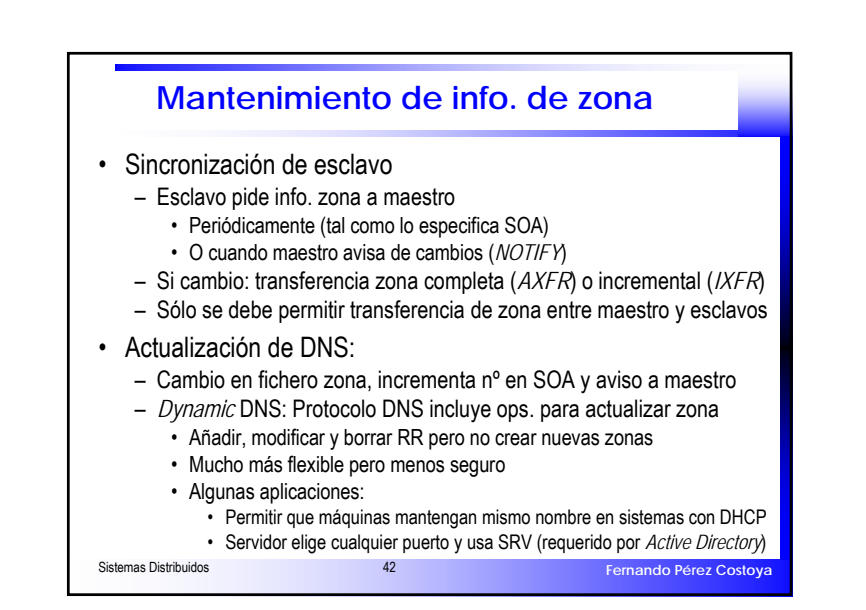

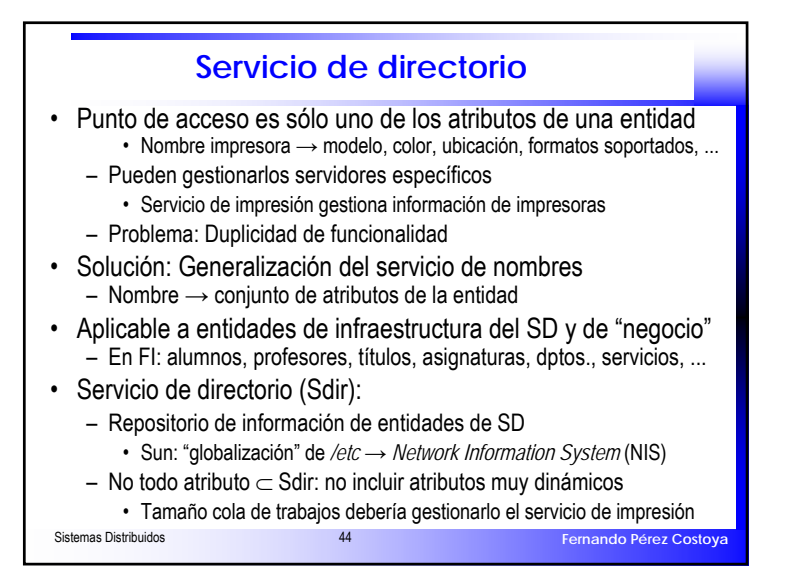

**Fernando Pérez Costoya**

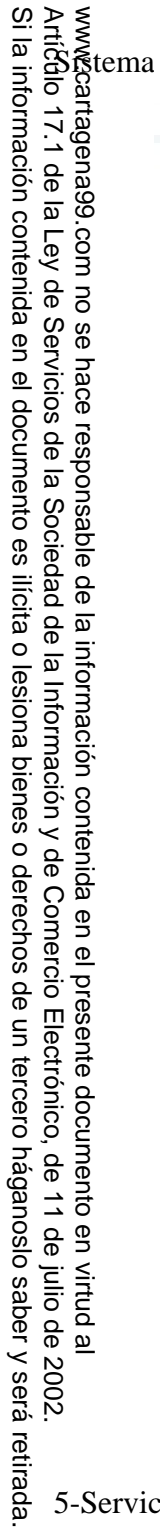

## **CALL** CALL OR WHATSAPP:689 45 44 70 ONLINE PANAHE LESSONS FO ONLINE PRIVATE LESSONS FOR SCIENCE STUDENTS **OR WHATS**  $\frac{1}{4}$ **APP:689**  $\frac{45}{2}$  $#4$  $\bar{\pi}$  $\overline{\phantom{0}}$  $\overline{\mathbf{C}}$ **SCIENCE** STUDENTS

# LLAMA O ENVÍA WHATSAPP: 689 45 44 70 CLASES PARTICULARES, TUTORÍAS TÉCNICAS ONLINE ilitud<mark>ی سے</mark> ج **PERO MUCHAS DE ENSAGA DE SERVICIO de directorio:**<br> **PERO MUCHAS DE ENSAGA DE ENSAGA DE ENSAGA DE ENSAGA DE ENSAGA DE ENSAGA DE ENSAGA DE ENSAGA DE ENSAGA DE ENSAGA DE ENSAGA DE ENSAGA DE EN ENCAGA DE EN ENCAGA DE EN ENCAG**  $\overrightarrow{CD}$  has estándar, siempre que sea posible<br>
a profesor Fl asignaturas que imparte<br>  $\overrightarrow{CD}$  para datos jerárquicos<br>  $\overrightarrow{CD}$  para datos jerárquicos **Maria cambiar esquemas para datos ya creados**<br>
a profesor FI asignaturas que imparte<br>
para datos jerárquicos<br>
tiples valores para cada atributo<br>
ados, no requiere coherencia estricta  $\sum_{47}$  Sdir imple **ONLIN**

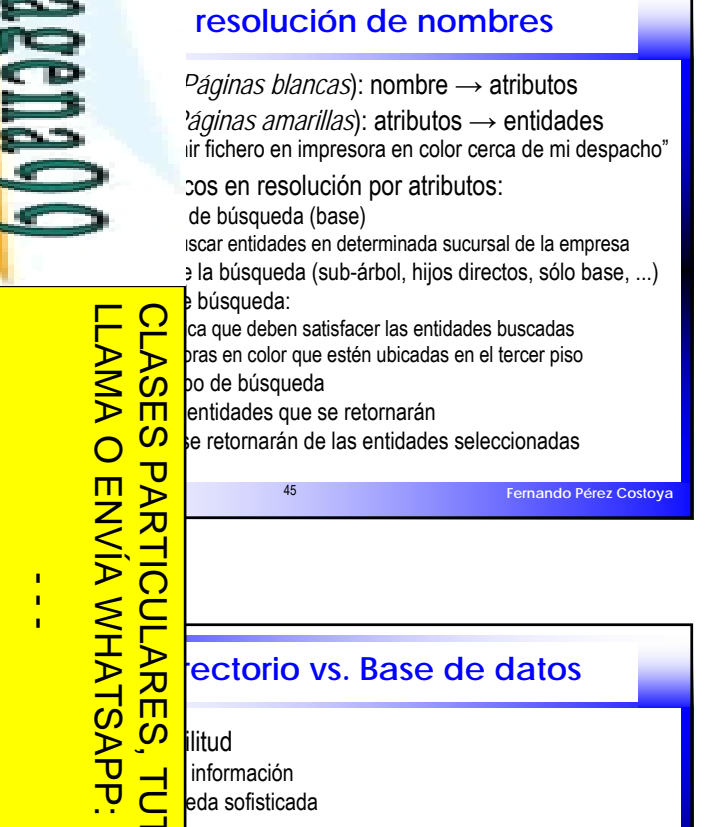

Itas pero muy pocas modificaciones

a profesor FI asignaturas que imparte

Sdir implementados con una base de datos

para datos jerárquicos iples valores para cada atributo ados, no requiere coherencia estricta

muy simples

**Fernando Pérez Costoya**

## **Tipos de entidades gestionadas** • ¿Qué tipos de entidades gestiona un servidor de nombres? • Predeterminado:– Tipos de entidades predefinidas • Configurable: – Existe un mecanismo para definir los tipos de las entidades • hay que definir: nombre del tipo, atribs., tipos de los atribs., etc. – Separación entre definición de tipos de entidades y de entidades • Similitud con base de datos: esquemas y datos • Similitud con POO: clases y objetos – Extensible: tipos predefinidos pero se pueden definir adicionales • Puede ser útil la herencia (simple o múltiple)

Sistemas Distribuidos **46** 

#### Sistemas Distribuidos **48 Fernando Pérez Costoya** *Lightweight Directory Access Protocol* • Precedente: X.500 servicio de directorio de ISO Concebido para ser un directorio mundial – Complejo – Pesado: Ejecuta sobre la pila OSI – Protocolo de acceso DAP (*Directory Access Protocol*) • LDAP (*Lightweight Directory Access Protocol*, RFC 4510) – Basado en X.500– Más sencillo– Más ligero: ejecuta sobre la pila TCP/IP – Es un protocolo pero define implícitamente un modelo de datos • No define aspectos de implementación – Distintos sistemas ofrecen una interfaz LDAP (p.e. *Active Directory*) – Actualmente versión 3

5-Servici

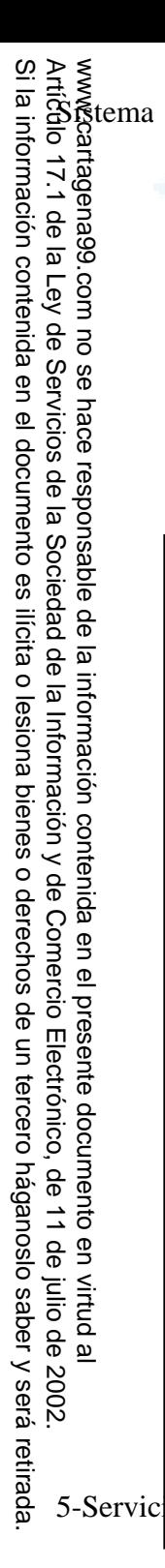

## **Objetos y clases**

to (entrada) en LDAP

- etos: Objeto ∈ Clase (atributo *objectClass*) ijunto de atributos del objeto
- p | obligatorio(ob) u optativo(op) | valor único o múltiple
- Herencia: clases forman una jerarquía (*top* raíz de jerarquía) hereda atributos de superclases

 $T = T$ Abstract (p.e. *top*): Objeto  $\in$  Una y solo una clase estructural<br>  $\sum_{n=1}^{\infty}$  (p.e. *top*): Objeto  $\in$  Una y solo una clase estructural<br>  $\sum_{n=1}^{\infty}$  (p.e. *top*)<br>  $\sum_{n=1}^{\infty}$  (p.e. *top*) .<br>Chieto ∈ Una y solo una clase estructural mbiar la clase estructural de un objeto<br>bieto puede estar asociado a varia<br>
O dirse dinámicamente: Facilitan extensio  $\blacksquare$ bieto puede estar asociado a varias clases auxiliares dirse dinámicamente: Facilitan extensión de objetos

 $\sim$  39  $\sim$  49  $\sim$  49

mail: 10

LLAMA O ENVÍA WHATSAPP: 689 45 44 70

 $\frac{1}{4}$ 

CALL OR WHATSAPP:689 45 44 70

 $rac{4}{5}$ 

 $#4$  $\overline{a}$ 

CALL OR WHATSAPP:689

ONLINE PRIVATE LESSONS FOR SCIENCE STUDENTS

ONLINE PRIVATE LESSONS SCIENCE

• Entidad

•

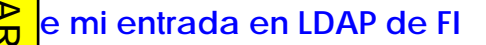

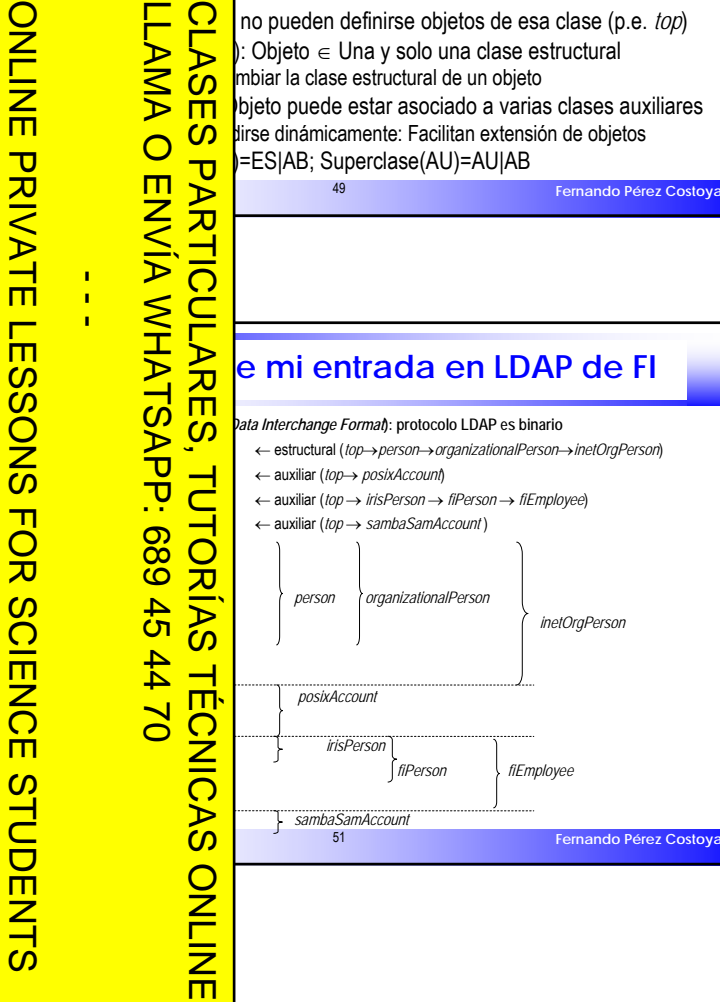

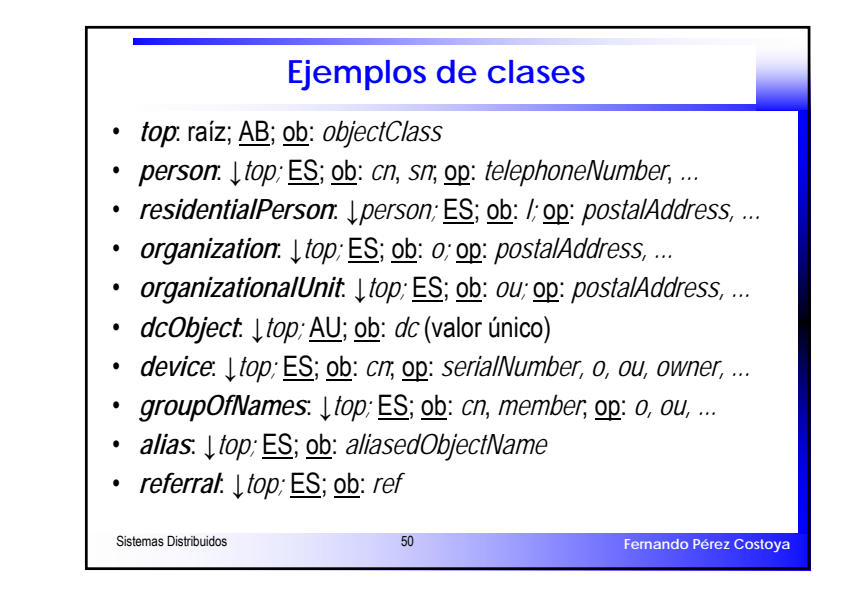

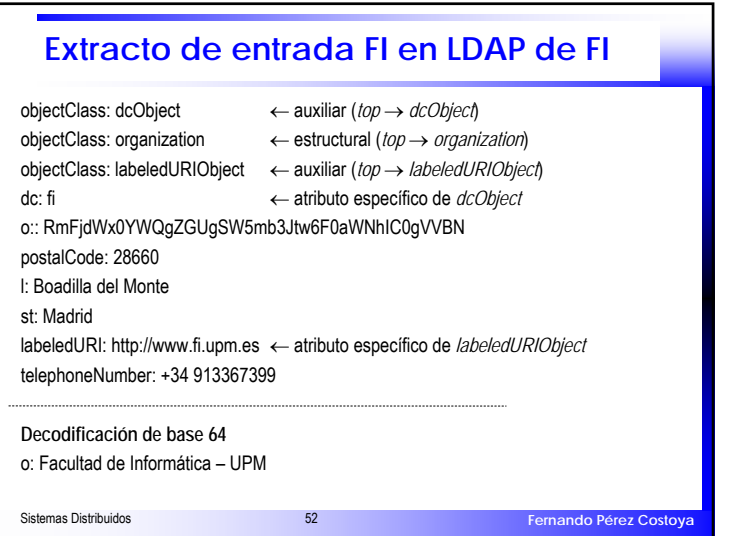

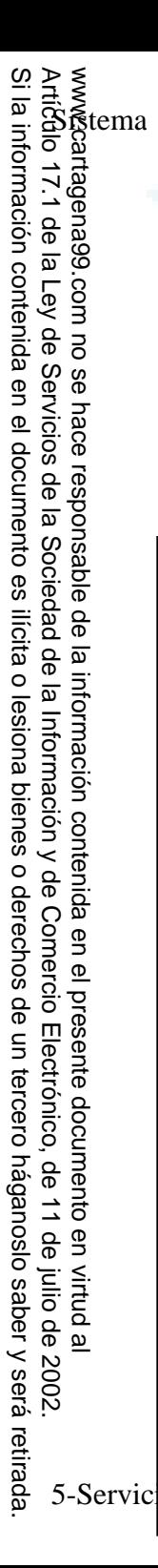

–

 $\frac{1}{4}$ 

CALL OR WHATSAPP:689 45 44 70

**APP:689** 

 $\frac{45}{2}$ 

**OR WHATS** 

**CALL** 

ONLINE PRIVATE LESSONS FOR SCIENCE STUDENTS

 $\overline{C}$  $#4$ 

 $\bar{\mathbf{x}}$  $\overline{\phantom{0}}$  $\overline{\mathbf{C}}$ 

**SCIENCE** 

**STUDENTS** 

ONLINE<br>
DRIVATE<br>
CONSOMS

Sistemas Distribuidos 55...........................................................

**ONLIN** 

wissim<br><mark>つう!</mark>

<u>mail: for</u>

## **SISTEMARY DISTRIBUT AND RESERVED SPARISH Fernando Pérez Costoya Modelo de nombres**1 nombre: *Relative Distinguished Name* (RDN) os de la entrada que la hacen única entre "hermanos" *uid=fperez (*ej. múltiples*: cn=Fernando Perez Costoya+dni=76543210)* mbres (*Directory Information Tree*, DIT)  $B$ to (*path*): *Distinguished Name* (DN)  $n$ trada + DN del padre (separados por comas) *dn: uid=fperez,ou=personal,dc=fi,dc=upm,dc=es* con jerarquía de clases **O** pero directorios también tienen información asociada eto raíz (sufijo o base): a discreción partir de dominio DNS usando clase auxiliar *dcObject* **LLAMA**  Dominio: *fi.upm.es* → *dn: dc=fi,dc=upm,dc=es* Servidor de Santiacción e Service metainformación en objetos/atrib. operacionales dos por el servidor, esquemas soportados, ... **Extracto del DIT del LDAP de FI** ်ကွဲ ကို o: RidgSW5mb3Jtw6F0aWNhIC0gVVBN  $\frac{1}{2}$ .  $\frac{1}{2}$ **TORIAS**  $\overline{\phantom{a}}$  and  $\overline{\phantom{a}}$ **dn: dc=fi,dc=upm,dc=es** LLAMA O ENVÍA WHATSAPP: 689 45 44 70 CLASES PARTICULARES, TUTORÍAS TÉCNICAS ONLINE

**Fernando Pérez Costoya**

objectClass: organizationalUnit

**dn: uid=fperez,ou=personal,dc=fi,dc=upm,dc=es**

ou: personal

**dn: ou=personal,dc=fi,dc=upm,dc=es**

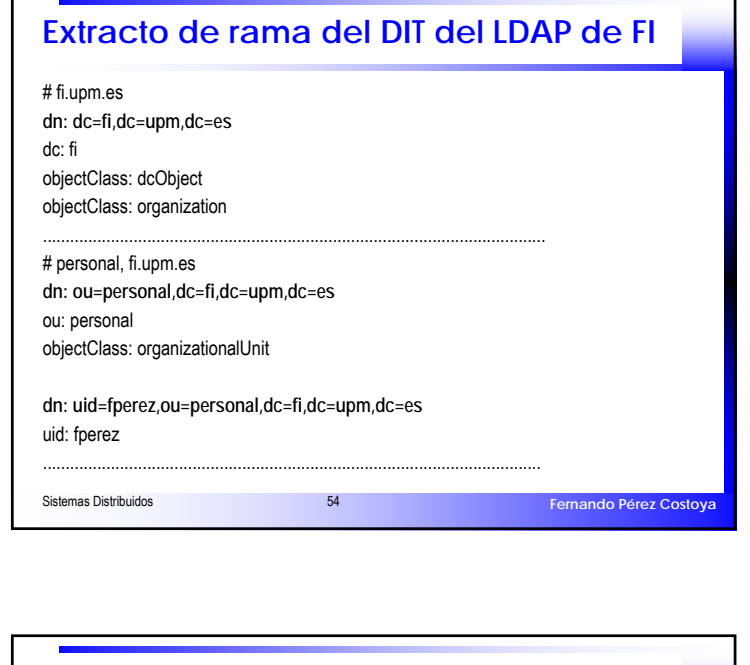

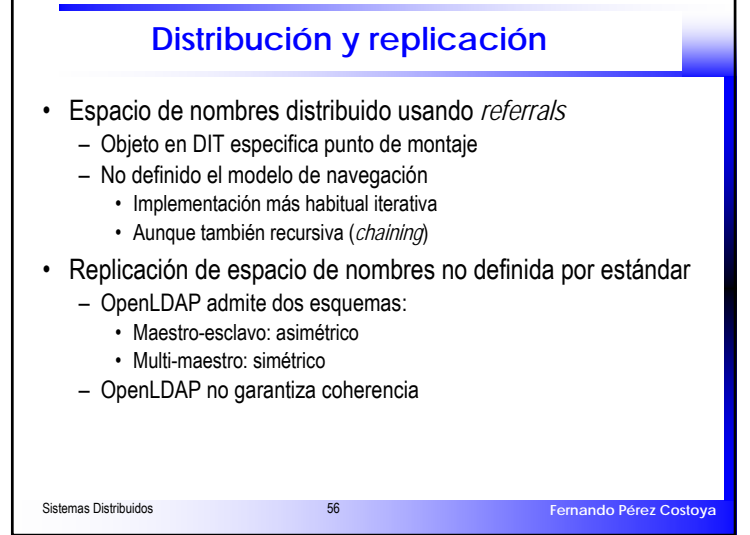

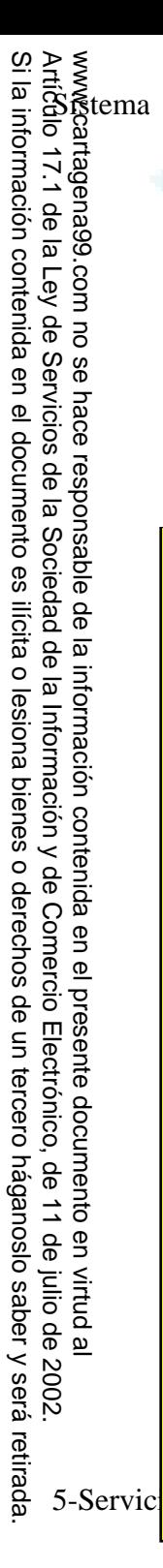

## **CALL** CALL OR WHATSAPP:689 45 44 70 ONLINE PAIVATE LESSONS ONLINE PRIVATE LESSONS FOR SCIENCE STUDENTS **OR WHATS**  $\frac{1}{4}$ **APP:689**  $\frac{45}{2}$  $\overline{C}$  $#4$  $\bar{\mathbf{x}}$  $\overline{\phantom{0}}$  $\overline{\mathbf{C}}$ **SCIENCE STUDENTS**

•

•

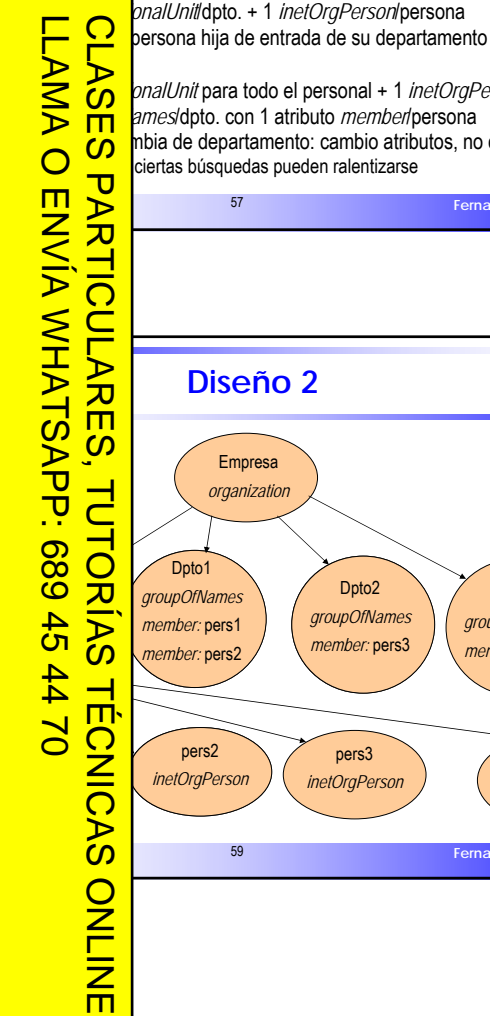

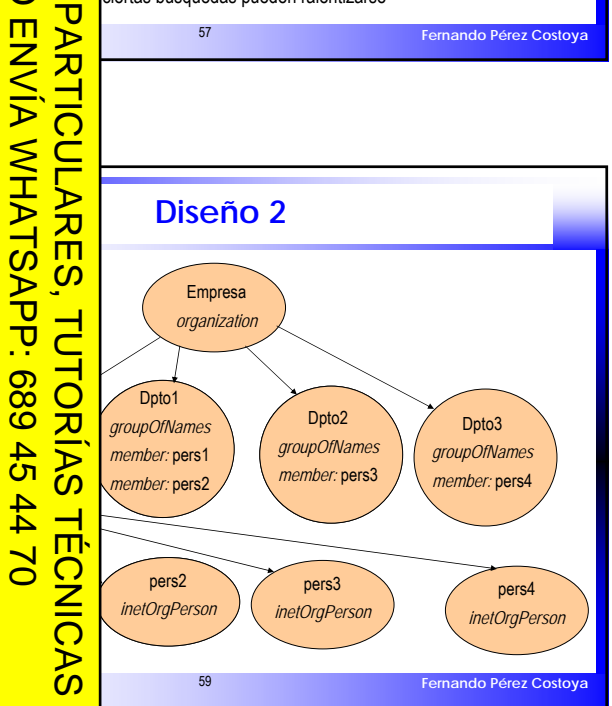

**Diseño del DIT**

de info. del SD y cómo evolucionará

a evitar que cambios previstos en info. modifiquen DIT

Inde personal cambia de dpto. con frecuencia

1 *organizationalUnit* para todo el personal + 1 *inetOrgPerson*/persona

nbia de departamento: cambio atributos, no cambio DIT

ciertas búsquedas pueden ralentizarse

ería afectar a atributos en vez de a estructura de DIT

ere experiencia

co profundo

![](_page_14_Figure_5.jpeg)

![](_page_14_Figure_6.jpeg)

![](_page_15_Picture_1.jpeg)

•

•

–

 $\mathbb{R}$  minimal matrix

LLAMA O ENVÍA WHATSAPP: 689 45 44 70

 $\frac{1}{4}$ 

CALL OR WHATSAPP:689 45 44 70

**APP:689** 

 $\frac{45}{2}$ 

**OR WHATS** 

**CALL** 

ONLINE PRIVATE LESSONS FOR SCIENCE STUDENTS

 $\overline{C}$  $#4$ 

元  $\overline{\phantom{0}}$  $\overline{\mathbf{C}}$ 

**SCIENCE** 

 $\overline{S}$ 

**TUDENTS** 

ONLINE<br>
DRIVATE<br>
CONS

## **Operaciones de LDAP**

*Bind/Unbind*: conecta y autentica/desconecta

una búsqueda basada en los parámetros: búsqueda

1 entrada base, sólo hijos o todo el sub-árbol eda<br>باء ما

se devuelven (además, si valores o sólo tipos) s alias o no durante la búsqueda <sub>D</sub>o y máximo nº de entradas retornadas

*Add/Delete*: Añade/Elimina la entrada del DN dado

**Comp**rueba si DN dado tiene un valor en atributo<br> **Compare:** ade/Elimina la entrada del DN dado<br> **Comp**artributos (añade, elimina o cambia) de un l **Modifica atributos (añade, elimina o cambia) de un DN**<br>**CO** pibia DN de una entrada

**M** hbia DN de una entrada

Sistemas Distribuidos 61**Fernando Pérez Costoya**

# The Contrario Contrario Contrario Contrario <sup>61</sup><br>
<sup>61</sup><br>
Remando Pérez Costoys<br> **COLL DE COLL DE COLL DE COLL DE COLL DE COLL DE COLL DE COLL DE COLL DE COLL DE COLL DE COLL DE COLL DE COLL DE COLL DE COLL DE COLL DE COLL D** de búsquedas (en triqui)

**D**<br>al,dc=fi,dc=upm,dc=es'<br>contraction -x - demographic -box -demographic designation -x - demographic designation -b<br>hal.dc=fi.dc=upm.dc=es'

linfo.fi.upm.es -D 'uid=fperez,ou=personal,dc=fi,dc=upm,dc=es' -b 'oupm,dc=es' '(roomNumber=4201)' cn sn

Nombre de comparten un despacho dado<br>
Info.fi.upm.es -D 'uid=fperez,ou=personal,dc=fi,dc=upm,dc=es'<br>
Pupm,dc=es' '(roomNumber=4201)' cn sn<br>
And de nombre Fernando y no sean del DA<br>
Info.fi.upm.es -D 'uid=fperez,ou=personal A Construction and de nombre Fernando y no sean del DATSI info.fi.upm.es -D 'uid=fperez,ou=personal,dc=fi,dc=upm,dc=es' Fupm,dc=es' '(&(!(departmentNumber=DATSI))(cn=\*Fernando\*))' cn

# $\begin{array}{c} 2 \text{TECMIC} \\ 44 \text{ 70} \end{array}$  $\sum_{n=1}^{\infty} \sum_{n=1}^{\infty}$ ciones" de la FI CLASES PARTICULARES, TUTORÍAS TÉCNICAS ONLINE

Sistemas distribuidos di Espainia distribuidos di Espainia di Superior di Bilidade di Espainia di Superior di<br>Distribuidos di Espainia di Espainia di Espainia di Bilidae di Espainia di Superior di Bilidae di Espainia di<br>Di

**ONLIN** 

nfo.fi.upm.es -D 'uid=fperez,ou=personal,dc=fi,dc=upm,dc=es' -s one '(objectClass=organizationalUnit)' ou

![](_page_15_Figure_20.jpeg)

![](_page_15_Picture_457.jpeg)

![](_page_16_Figure_1.jpeg)

CALL OR WHATSAPP:689 45 44 70

**APP:689** 

 $\frac{45}{2}$ 

**OR WHATS** 

**CALL** 

ONLINE PRIVATE LESSONS FOR SCIENCE STUDENTS

 $\overline{C}$  $#4$ 

元  $\overline{\phantom{0}}$  $\overline{\mathbf{C}}$ 

**SCIENCE** 

**STUDENTS** 

**ONLINE PRIVATE LESSONS** 

# LLAMA O ENVÍA WHATSAPP: 689 45 44 70 CLASES PARTICULARES, TUTORÍAS TÉCNICAS ONLINE SISTEMAS DISTRIBUTED DISTRIBUTED DISTRIBUTED DE LA SUBSERIE DE LA SUA DELANTIED DISTRIBUIT DE LA SUA DE LA SUA DE LA SUA DE LA SUA DE LA SUA DE LA SUA DE LA SUA DE LA SUA DE LA SUA DE LA SUA DE LA SUA DE LA SUA DE LA SUA D ……………………………………………………………………………… $\frac{1}{4}$ **AME** 'name' EMatch<br>
Equation 1980<br>
COMPORT ME ("cr<br>
COMPORT" ME ("cr attributetype ( 0.9.2342.19200300.100.1.25 Sistemas Distribution de La Contradiction de La Contradiction de La Contradiction de La Contradiction de La Co<br>Territorial de La Contradiction de La Contradiction de La Contradiction de La Contradiction de La Contradictio<br> **ONLIN**

![](_page_16_Picture_347.jpeg)

1.1466.115.121.1.44 DESC 'Printable String' ) 1.1466.115.121.1.11 DESC 'Country String' ) 1.1466.115.121.1.26 DESC 'IA5 String' ) 1.1466.115.121.1.40 DESC 'Octet String' .1466.115.121.1.41 DESC 'Postal Address' 1.1466.115.121.1.50 DESC 'Telephone Number' )<br>
2.1.1466.115.121.1.36 DESC 'Numeric String' )<br>
2.1.1466.115.121.1.27 DESC 'Integer' )<br>
2.1.1466.115.121.1.24 DESC 'Generalized Time' )<br>
2.1.1466.115.121.1.7 DESC 'Boolean' ) 1.1466.115.121.1.36 DESC 'Numeric String'<br>1.1466.115.121.1.27 DESC 'Integer' )<br>1.1466.115.121.1.24 DESC 'Generalized Tim .1466.115.121.1.27 DESC 'Integer' )  $\overline{O}$  1.1466.115.121.1.24 DESC 'Generalized Time'<br>
1.1466.115.121.1.7 DESC 'Boolean' )<br>  $\overline{O}$  1.1466.115.121.1.6 DESC 'Bit String' ) 1.1466.115.121.1.7 DESC 'Boolean' )<br>1.1466.115.121.1.6 DESC 'Bit String' .1466.115.121.1.6 DESC 'Bit String' )

**Fernando Pérez Costoya**

**Fernando Pérez Costoya**

## **<u>A</u>** inición de atributos

 $\overline{\textbf{O}}$  .fi.upm.es -x -b cn=subschema -s base attributetypes

 $\bf b$ ubstringsMatch 466.115.121.1.15{32768})

**attributed ( 2.5.4.3 NE ( 'cn' 'commonName' ) SUP name )** 

The component' )<br>
<sup>1</sup>: domain com<br>
elA5Match<br>
A5Substrings<br>
466.115.121. : domain component eIA5Match A5SubstringsMatch 466.115.121.1.26 SINGLE-VALUE ) Sistemas Distribuidos 66 **Fernando Pérez Costoya Reglas de comparación de tipos** Definidas por estándar, por interoperabilidad no deberían definirse nuevas reglas ldapsearch -H ldaps://info.fi.upm.es -x -b cn=subschema -s base matchingRules matchingRules: (2.5.13.4 NAME 'caseIgnoreSubstringsMatch' SYNTAX 1.3.6.1.4.1.1466.115.121.1.58 ) matchingRules: ( 2.5.13.2 NAME 'caseIgnoreMatch' SYNTAX 1.3.6.1.4.1.1466.115.121.1.15 matchingRules: (1.3.6.1.4.1.1466.109.114.3 NAME 'caseIgnoreIA5SubstringsMatch' SYNTAX 1.3 6.1.4.1.1466.115.121.1.26) matchingRules: ( 1.3.6.1.4.1.1466.109.114.2 NAME 'caseIgnoreIA5Match' SYNTAX 1.3.6.1.4.1.1466.115.121.1.26 ) matchingRules: ( 2.5.13.14 NAME 'integerMatch' SYNTAX 1.3.6.1.4.1.1466.115.121.1.27 ) matchingRules: ( 2.5.13.13 NAME 'booleanMatch' SYNTAX 1.3.6.1.4.1.1466.115.121.1.7 ) …………………………………………………………………………………………………

![](_page_16_Picture_11.jpeg)

![](_page_17_Figure_1.jpeg)

.fi.upm.es -x -b cn=subschema -s base matchingRulesUse

España de **Comparación**<br>
futures x + b cn=subschema -s base matching<br>
1.4.1.1466.109.114.2 NAME 'caseIgnoreIA5Matc<br>
SassociateIDomain \$ email \$ aRecord \$ pineRecord<br>
cord \$ cNAME theology are \$ hardwardwardwardwardwardward .1.4.1.1466.109.114.2 NAME 'caseIgnoreIA5Match' APPLIES (  $\delta$  associatedDomain \$ email \$ aRecord \$ mDRecord \$ mXRecord cord \$ cNAMERecord \$ janetMailbox \$ gecos \$ homeDir.... ) ) 3.13 NAME 'booleanMatch' APPLIES ( hasSubordinates \$ istMod \$ olcReadOnly \$ olcReverseLookup \$ olcDbNoSync \$ DbLinearIndex \$ olcChainCacheURI \$ olcChainReturnError \$ olcDbChaseReferrals \$ olcDbProxyWhoAmI \$ olcDbSingleConn **FRANCONN \$ pwdLockout \$ pwdMustChange \$ pwdAllowUserChange**<br> **ADD** mbaBoolOption \$ pwdReset \$ olcPPolicyHashCleartext \$<br> **ADD** TO MUSPNoPresent \$ olcSpReloadHint ) )<br> **ADD** TO MUSPNOPTESENT & CONTROLLERGENT BOOKS **Moder StateModify Accepts** \$ olcPPolicyHashCleartext \$<br>  $\sum_{k=1}^{\infty}$ <br> **Accepts** \$ olcSpReloadHint ) )  $$$  olcSpNoPresent \$ olcSpReloadHint ) )

**Fernando Pérez Costoya**

![](_page_17_Figure_6.jpeg)

Sistemas Distribuidos 69

ONLIN

 $\frac{1}{2}$ 

LLAMA O ENVÍA WHATSAPP: 689 45 44 70

 $\overline{O}$ 

 $\frac{1}{4}$ 

CALL OR WHATSAPP:689 45 44 70

APP:6

 $\overline{8}$  $\frac{4}{5}$ 

WHATS

CALL

 $\frac{Q}{\pi}$ 

ONLINE PRIVATE LESSONS FOR SCIENCE STUDENTS

 $\overline{C}$  $44$ 

元  $\overline{\phantom{0}}$  $\overline{\mathbf{C}}$ 

**SCIENCE** 

 $\overline{c}$ 

TUDENTS

ONDINE PRIVATE LESSONS

**CO** 47.1.19.10.4.2.4 NAME 'fiRelationShip' DESC 'Relacion del usuario con aseIgnoreMatch SUBSTR caseIgnoreSubstringsMatch SYNTAX<br>1.1.15) 1.3.6.1.4.1.1466.115.121.1.15 ) attributed ( 1.13.19.10.4.2.1 NAME 'fiGender' DESC 'Sexo de la persona (ISO<br> **| Amatch SYNTAX 1.3.6.1.4.1.1466.115.121.1.27 SINGLE-VALUE** FINATCH SYNTAX 1.3.6.1.4.1.1466.115.121.1.27 SINGLE-VALUE )<br>T547 1 19 10 4 2 5 NAME 'fiTeaching' DESC 'Asignaturas imparti attributeTypes: ( 1.3.6.1.4.1.7547.1.19.10.4.2.5 NAME **'fiTeaching**' DESC 'Asignaturas impartidas por el professor in the professor in the profesor of the professor of the case IgnoreMatch SYNTAX  $1.1.15$  $(20)$ **Object 2.3.1.2 NAME 'irisPerson' DESC 'Persons inside the IRIS community'**<br> **The Constant of Strip Server Strip Strip Server Strip Server Strip And The Strip Server Strip Server Strip Server Strip And The Strip Server Str**  $N$  ( sn1  $\$$  sn2  $\$$  irisPersonalTitle  $\$$  irisPersonalUniqueID  $\$$ CLASES PARTICULARES, TUTORÍAS TÉCNICAS ONLINE

**IT CONSECT SERVIT AT A LARGE STATE STATE AT A LARGE STATE STATE STATE STATE STATE STATE STATE STATE STATE STATE STATE STATE STATE STATE STATE STATE STATE STATE STATE STATE STATE STATE STATE STATE STATE STATE STATE STATE S i** irisMailbox \$ irisMailMainAddress \$ irisMailAlternateAddress \$<br> **A** iClassifCode ) ) sClassifCode ) )

**TTI-** 7.1.19.10.4.1.1 NAME 'fiPerson' DESC 'Persona perteneciente a la<br>
O (UPM)' SUP irisPerson AUXILIARY MUST (uid \$ mail)<br>
erTime \$ fiMailOuntaSize \$ fiGender \$fiPelationShin ) )  $\sum_{\text{c}}$   $\sum_{\text{c}}$  (UPM)' SUP irisPerson AUXILIARY MUST ( uid \$ mail ) erTime \$ fiMailQuotaSize \$ fiGender \$fiRelationShip ) )<br>7547.1.19.10.4.1.3 NAME 'fiEmployee' DESC 'Emplea<br>DP fiPerson AUXILIARY MAY fiTeaching)

 $\sum_{n=1}^{\infty}$ **objectClasses: ( 1.3.4.1.19.10.4.1.3 NAME 'fiEmployee' DESC 'Empleado de la Facultad [<br>Compositor ( De Informatica (UP) fiperson AUXILIARY MAY fiTeaching)** 

![](_page_17_Figure_12.jpeg)

![](_page_17_Figure_13.jpeg)

![](_page_18_Figure_1.jpeg)

 $\frac{1}{2}$ 

CALL OR WHATSAPP:689 45 44 70

**APP**:689

 $\frac{45}{2}$ 

**OR WHATS** 

**CALL** 

ONLINE PRIVATE LESSONS FOR SCIENCE STUDENTS

 $\overline{C}$  $#4$ 

 $\bar{\pi}$  $\overline{a}$ 

**SCIENCE** 

**STUDENTS** 

ONLINE PAIVATE LESSONS

![](_page_18_Picture_418.jpeg)

![](_page_18_Figure_3.jpeg)

![](_page_18_Figure_4.jpeg)

![](_page_19_Figure_1.jpeg)

 $\frac{1}{2}$ 

CALL OR WHATSAPP:689 45 44 70

APP:689

 $\frac{4}{5}$ 

 $#4$ 

 $\overline{a}$ 

**OR WHATS** 

**CALL** 

ONLINE PRIVATE LESSONS FOR SCIENCE STUDENTS

**HOR** 

**SCIENCE** 

**STUDENTS** 

![](_page_19_Picture_451.jpeg)

![](_page_19_Figure_3.jpeg)

![](_page_19_Figure_4.jpeg)

![](_page_20_Figure_1.jpeg)

Si la información contenida en el documento es ilícita o lesiona bienes o derechos de un tercero háganoslo saber y será retirada.

saber y será retirada

Artículo 17.1 de la Ley de Servicios de la Sociedad de la Información y de Comercio Electrónico, de 11 de julio de 2002. www.cartagena99.com no se hace responsable de la información contenida en el presente documento en virtud al

![](_page_20_Figure_2.jpeg)